Министерство науки и высшего образования Российской Федерации ФГБОУ ВО «Удмуртский государственный университет» Институт гражданской защиты Кафедра общеинженерных дисциплин

# **Информационные технологии в прогнозировании последствий аварий и рисков**

Учебное пособие

Ижевск 2021

*Рекомендовано к изданию Учебно-методическим Советом УдГУ*

Рецензент: д.т.н. Иванов Ю.В.

Авторы: Колодкин В.М., Галиуллин М.Э., Александрович А.Н., Варламова Д.М.

К61 **Информационные технологии в прогнозировании последствий аварий и рисков: учебное пособие** / Колодкин В.М. Галиуллин М.Э., Александрович А.Н., Варламова Д.М. – Ижевск: Изд. центр «Удмуртский университет», 2021. – 60 с.

В данном учебном пособии продемонстрировано применение методов моделирования, численных методов, современных информационных технологий к решению прикладных задач в области прогнозирования последствий аварий, в области оценок рисков. Эти задачи возникают и при анализе техносферной безопасности и при создании цифровых систем обеспечения безопасности.

Учебное пособие «Информационные технологии в прогнозировании последствий аварий и рисков» предназначено студентам магистратуры направлений подготовки 20.04.01 «Техносферная безопасность», 27.04.04 «Управление в технических системах» при изучении учебных курсов «Методы математического моделирования», «Моделирование случайных процессов», «Управление рисками», «Современные информационные технологии», «WEB – технологии».

> УДК 614.8:004.4(075.8) ББК 30.820.3с51я73

© В.М. Колодкин, М.Э. Галиуллин, А.Н. Александрович, Д.М. Варламова, 2021 © ФГБОУ ВО «Удмуртский государственный университет», 2021

# **ОГЛАВЛЕНИЕ**

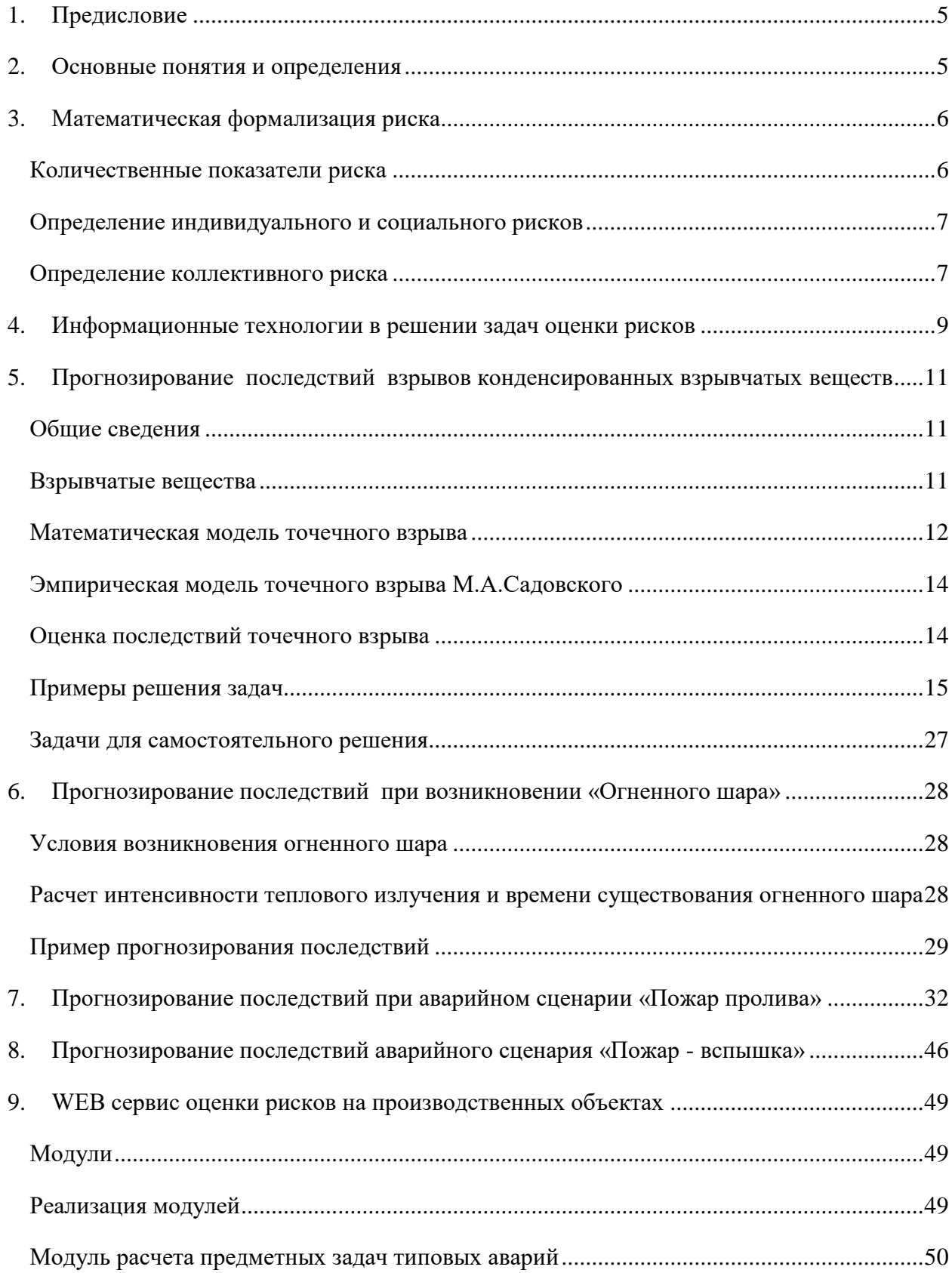

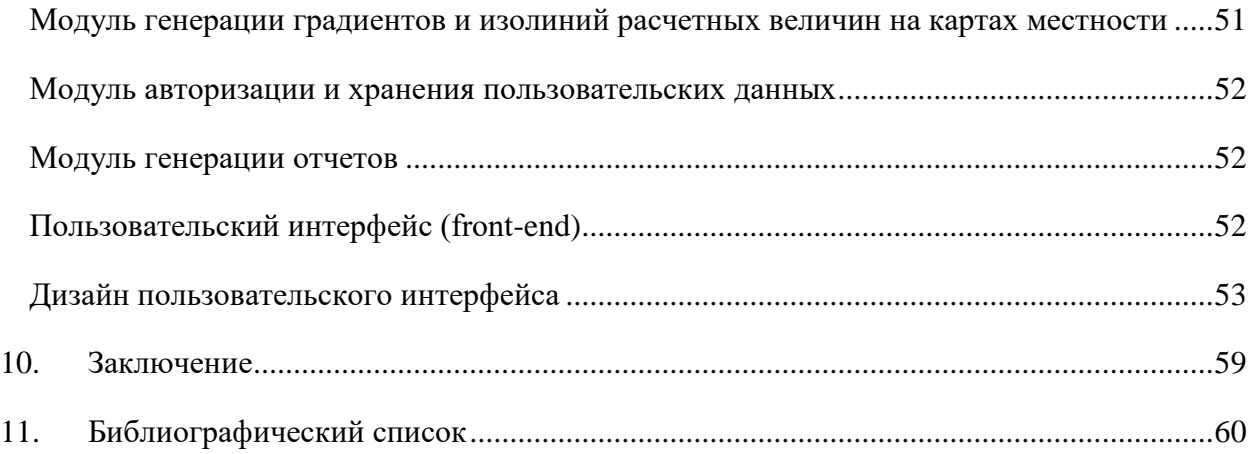

# 1. Предисловие

<span id="page-4-0"></span>У каждого человека есть интуитивное, бытовое представление о том, что риск - это мера некоторой опасности, причем опасности будущей, возможной, потенциальной.

Подсознательно или сознательно человек постоянно выявляет (идентифицирует) и оценивает риски, принимает решения с учетом этой оценки, управляет рисками, стремясь устранить, снизить их или смягчить последствия от их реализации (то есть от свершившейся неприятности, которую риск «предвосхищал»).

Риск и связанные с ним потери или ушерб – понятия субъективные, то есть они имеют смысл только в применении к конкретному человеку или их группе, объекту или объектам, процессам, системам (что бы под ними ни подразумевалось) и т.д.

Учебное пособие «Информационные технологии в прогнозировании последствий аварий и рисков» предназначено студентам магистратуры направлений подготовки: 20.04.01 27.04.04 «Управление в технических системах» при «Техносферная безопасность»; изучении учебных курсов «Методы математического моделирования», «Моделирование случайных процессов», «Управление рисками», «Современные информационные технологии», «WEB - технологии». На примере задач по оценке последствий аварий, по управлению рисками демонстрируются методы математического моделирования и современные информационные технологии, без которых в настоящее время невозможно решать практические задачи.

Лля провеления расчетов по оценке послелствий аварий, по управлению рисками, были разработаны соответствующие программные средства [1]. В частности, WEBсервис оценки аварийных рисков - https://rintd.ru/accidents/. Одна из задач пособия - научить студентов использовать WEB сервис в практической деятельности.

# 2. Основные понятия и определения

<span id="page-4-1"></span>В соответствии с Федеральным законом Российской Федерации «О техническом регулировании»[2] - Риск - вероятность причинения вреда жизни или здоровью граждан, имуществу физических или юрилических лиц, государственному или муниципальному имуществу, окружающей среде, жизни или здоровью животных и растений с учетом тяжести этого вреда. Как правило, риск отождествляется с вероятностью наступления негативного события за определенный период времени (как правило, за год) и с размером ущерба в натуральном (число погибших, площадь территории, подвергшейся опасному воздействию и т.д.) или стоимостном выражении.

Анализ риска - это исследования, направленные на выявление и определение (качественное или количественное) различных видов риска при осуществлении различных видов деятельности и каких-либо хозяйственных проектов, включая изучение размера экономического ущерба, а также изменения рисков во времени, степени взаимосвязи между ними и факторов, влияющих на них.

Идентификация риска - это выявление причин риска (опасностей) и механизма их возможного негативного возлействия на имущество, процессы предприятия, его сотрудников, третьих лиц и т. д. Идентификация основывается на анализе статистических данных об опасных явлениях и результатах их взаимодействия с антропосферой - стихийных бедствиях, авариях и катастрофах, экономических и политических кризисах, а также механизмов возможного воздействия их негативных факторов на различные группы населения и сферы деятельности в случае реализации опасностей.

Оценка риска состоит в его количественном измерении, т.е. определении возможных последствий реализации опасностей. Целью оценки риска являются взвешивание риска и выработка решений, направленных на его снижение. При этом оцениваются затраты

и выигрыш от принимаемого решения. Оценка риска включает: оценку вероятностей неблагоприятных событий, определение структуры возможного ущерба, построение законов распределения ущербов.

Прогноз риска – это его оценка на определенный момент времени в будущем с учетом тенденций изменения условий проявления риска.

# 3. Математическая формализация риска

<span id="page-5-0"></span>В математической формализации риск  $R$  есть функция двух переменных – частоты  $F$  и последствий *U* нежелательного события:

$$
R = f(F, U). \tag{1}
$$

Риск поражения при авариях и катастрофах обычно рассматривается как вероятность нанесения определенного ущерба человеку и окружающей среде или математическое ожидание ущерба. Величина указанной вероятности R может быть выражена в виде произведения трех компонент:

$$
R = R_1 * R_2 * R_3 \tag{2}
$$

где: $R_1$  - вероятность возникновения опасного события или явления, обуславливающего формирование и действие вредных (поражающих) факторов (вероятность возникновения аварии или катастрофы);

 $R_2$  - вероятность формирования и действия вредных (поражающих) факторов в месте нахождения людей или объектов окружающей среды, риск поражения которых подлежит определению:

 $R_3$  – вероятность того, что действие техногенных и опасных экологических факторов приводит к определенному ущербу.

### Количественные показатели риска

<span id="page-5-1"></span>Наиболее общим показателем риска в рамках технократической концепции является следующий:

Показатель риска 
$$
\left[\frac{Vшерб}{Bpema}\right] =
$$
 Частота  $\left[\frac{Cобытия}{Bpema}\right]$  \* Средний ущерб  $\left[\frac{Vшерб}{Cобытия}\right]$ .

Если в течение года может произойти Лопасных событий, то показателем риска служит сумма ушербов от всех событий.

Потенциальный территориальный риск (или потенциальный риск) - частота реализации поражающих факторов аварии в рассматриваемой точке территории.

Коллективный риск - ожидаемое количество пораженных в результате возможных аварий за определенный период времени.

Индивидуальный риск - частота поражения отдельного человека в результате воздействия исследуемых факторов опасности аварий;

Социальный риск, или F/N кривая - зависимость частоты возникновения событий F, в которых пострадало на определенном уровне не менее N человек, от этого числа N. Характеризует тяжесть последствий (катастрофичность) реализации опасностей и представляется в виде соответствующей F/N-кривой;

При определении исходных данных для расчета рисков необходимо указать количественные значения по следующим показателям, приведенным в таблицах  $1-2$ :

Таблица 1

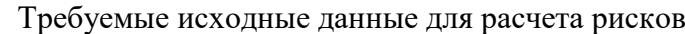

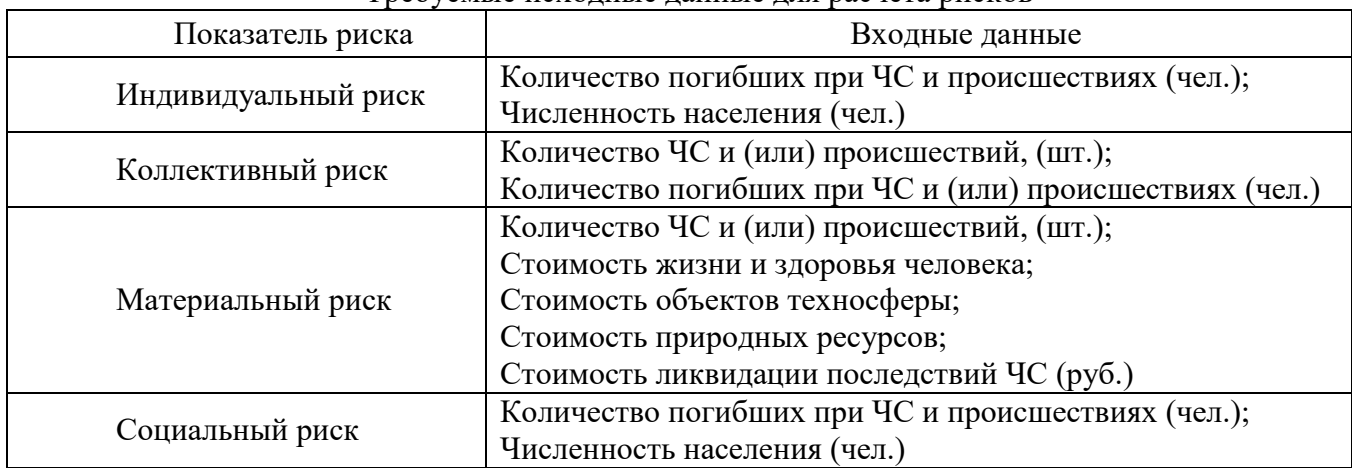

# Таблица 2

### Приемлемые значения рисков R

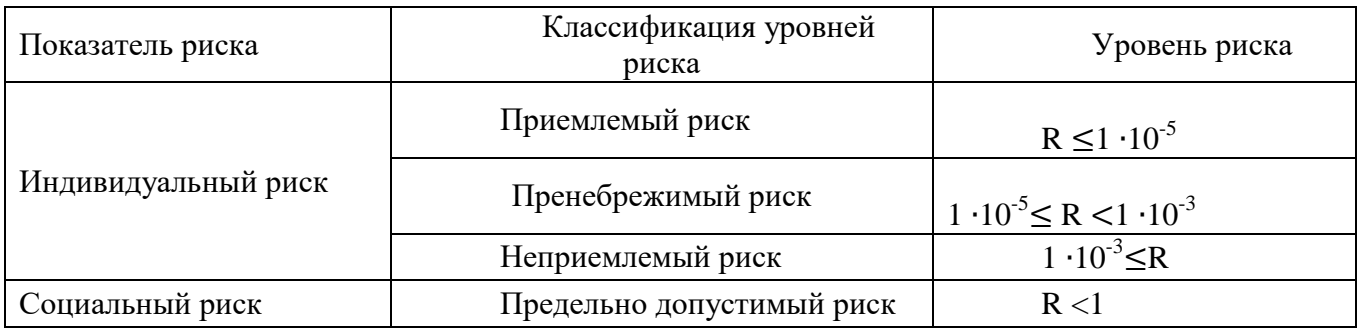

### **Определение индивидуального и социального рисков**

<span id="page-6-0"></span>Расчет индивидуального риска при различных видах ЧС и происшествий проводится по формуле

$$
R = \frac{N_i}{N_{\rm H}},\tag{3}
$$

где *Ni*– количество погибших в год при определенном виде ЧС и происшествии на заданной территории;

 $N<sub>H</sub>$  – количество населения, проживающего на данной территории.

Социальный риск определяется через индивидуальный риск в пересчете на 10000 чел. и рассчитывается по формуле:

$$
R_c = 10000 \cdot \frac{N_i}{N_{\rm H}}.\tag{4}
$$

# **Определение коллективного риска**

<span id="page-6-1"></span>Вероятность реализации чрезвычайного события *pi* за рассматриваемый период времени *t* связана с частотой реализации этого событий *<sup>i</sup>* (при выполнении условия  $\lambda_i$  *t*  $\leq$  0,01) соотношением

$$
p_i \approx \lambda_i \cdot t. \tag{5}
$$

7

$$
R_{\text{KOLJ}} = \sum_{i=1}^{k} N_i \cdot p_i, \tag{6}
$$

где *N<sup>i</sup>* – количество погибших в год при определенном виде ЧС и происшествий на заданной территории, который может осуществиться с вероятностью, равной *p<sup>i</sup>* .В таблице 3 приведено определение границ зон рисков в координатах «частота ЧС – число пострадавших».

Таблица 3

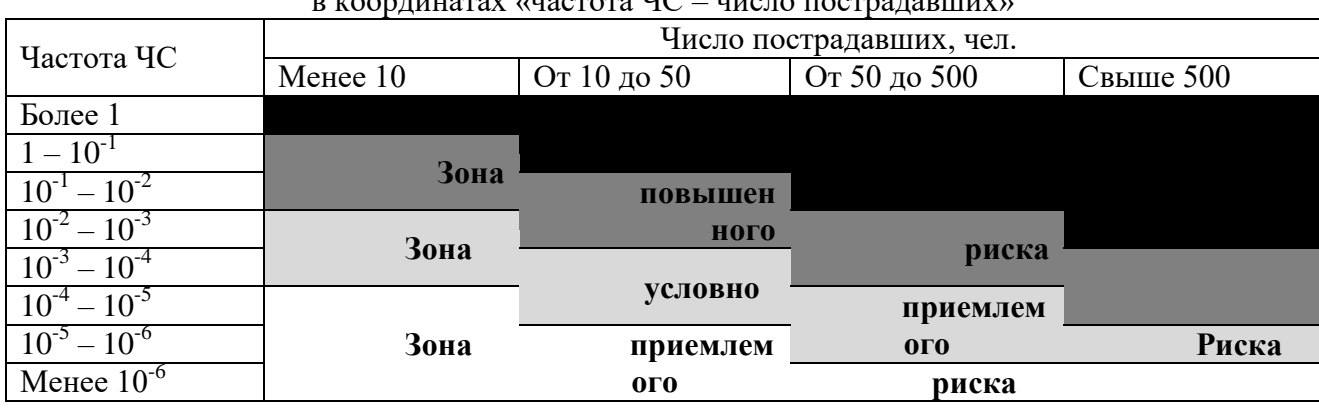

#### Определение границ зон рисков  $\frac{1}{\sqrt{1-\frac{1}{\sqrt{1-\frac{1$

### **Определение материального риска**

По аналогии с коллективным риском определяется материальный риск (математическое ожидание дискретной случайной величины материального ущерба *G*) по формуле

$$
R_{\text{mar}} = \sum_{i=1}^{k} g_i \cdot p_i, \tag{7}
$$

где *g<sup>i</sup>* – значение стоимостной оценки материального ущерба при реализации *i*-го сценария аварийной ситуации, который может осуществиться с вероятностью, равной *p<sup>i</sup>* .

Границы зон недопустимого, повышенного, условно приемлемого и приемлемого рисков в координатах «частота ЧС – материальный ущерб» представлены в таблице 4.

Таблина 4

|                     |                                  | в координатах «частота чс – материальный ущеро» |                |                |  |
|---------------------|----------------------------------|-------------------------------------------------|----------------|----------------|--|
|                     | Размер материального ущерба, руб |                                                 |                |                |  |
| Частота ЧС          |                                  | От 100 тыс.                                     | От 50 млн.     | Свыше 500 млн. |  |
|                     | Менее 100 тыс.                   | до 50 млн.                                      | до 500 млн.    |                |  |
| Более 1             |                                  |                                                 |                |                |  |
| $1 - 10^{-1}$       |                                  |                                                 |                |                |  |
| $10^{-1} - 10^{-2}$ | Зона                             | повышен                                         |                |                |  |
| $10^{-2} - 10^{-3}$ | Зона                             | ного                                            |                |                |  |
| $10^{-3} - 10^{-4}$ |                                  |                                                 | риска          |                |  |
| $10^{-4} - 10^{-5}$ |                                  | условно                                         | приемлем       |                |  |
| $10^{-5} - 10^{-6}$ | Зона                             | приемлем                                        | 0 <sub>0</sub> | Риска          |  |
| Менее $10^{-6}$     |                                  | 0 <sub>0</sub>                                  | риска          |                |  |

Определение границ зон рисков  $\overline{u}$ 

Пример. Рассматриваются два варианта производственного процесса. Вероятность аварии для первого составляет  $10^{-2}$  1/год, а второго –  $10^{-4}$  1/год. Возможный ущерб в случае аварии в ходе первого варианта процесса 3 млн руб., а второго – 200 млн руб. Какой проект предпочтительнее с точки зрения безопасности? первого варианта процесса э млн руб., а второго – 200 в<br>нее с точки зрения безопасности?<br>й риск первого варианта производственного процесса сос<br> $10^{-2}$ аварий/год × 3 млн руб./аварию = 30 тыс.руб./год

Экономический риск первого варианта производственного процесса составляет:

2

Соответственно, для второго варианта:

4  $10^{-2}$ аварий/год $\times 3$  млн руб./аварию = 30 тыс.руб./год по, для второго варианта:<br> $10^{-4}$ аварий/год $\times 200$  млн руб./аварию = 20 тыс.руб./год  $\frac{1}{2}$ 

Таким образом, второй вариант предпочтительнее.

# **4. Информационные технологии в решении задач оценки рисков**

<span id="page-8-0"></span>Тенденция роста количества техногенных аварий и катастроф и масштабов последствий от них требует новых решений в вопросе защиты населения и территорий. Требуемая обществом точность прогнозирования последствий аварий, разнообразие объектов, условий протекания аварийных процессов и т.д., предопределяет использование сложных математических моделей и развитого программного обеспечения для описания аварийных процессов и прогнозирования последствий аварий.

Противоречие между сложностью математических моделей, с одной стороны, и необходимостью исследования уровня аварийной опасности для огромного количества объектов, с другой стороны, в определенной степени преодолевается использованием разнообразных программных продуктов для расчета оценок риска. Первыми в этом ряду появились специализированные программы, которые устанавливаются непосредственно на компьютер Пользователя. Такие программные комплексы называются настольными приложениями.

Примерами настольных приложений являются программные продукты ООО «СИТИС»[3-4] для оценки пожарных рисков; ЗАО НТЦ ПБ [5] для прогнозирования последствий аварий и оценки риска на производственных объектах, в частности «TOXI+[6]. Основные недостатки настольных приложений: высокая стоимость продукта; высокие требования к вычислительной установке и к вычислительной среде; необходимость контроля и поддержки актуальной версии. Кроме того, очевидно, что использование настольных приложений не позволит широкому экспертному сообществу перейти к единой согласованной методологии оценки риска, к совпадающим результатам оценок риска, так как на разных вычислительных установках будут использоваться различные программные продукты, будут использоваться не совпадающие исходные данные по свойствам веществ, по частотам аварийных событий и т.д. Различия в оценках риска, полученные на разных вычислительных установках, не позволит решить проблему оценки уровня опасности территорий.

Следующий шаг в оценке уровня опасности техногенных объектов и территорий был обусловлен развитием телекоммуникационных технологий и развитием вычислительной техники, что привело к появлению вычислительных сетей. Классической архитектурой сетей стала архитектура, отвечающая концепции «клиент-сервер». Применительно к проблеме оценки риска, концепция «клиент-сервер» предполагает разделение функционала прикладной программы на части. Часть, обеспечивающая ввод и представление информации по объекту возлагается на клиентскую часть, а расчет рисков и управление ресурсами возлагается на серверную часть. Обычно клиентский и серверный функционалы возлагаются на вычислительные установки, связанные компьютерной сетью. Причем, в некоторых случаях, функционал серверной части поддерживается несколькими серверами.

Принципиальным здесь является отделение расчетных модулей и баз данных от конечного пользователя.

Технология, основанная на концепции «клиент-сервер» допускает работу множества пользователей с одним программным комплексом оценки рисков, допускает работу множества пользователей с единой базой данных по частотам аварий, по свойствам веществ и т.д. Конечно, концепция «клиент-сервер» в классическом виде в настоящее время применяется очень ограничено. Появилось множество модификаций концепции с переносом каких-то функций серверной части на клиентскую и обратно. Фактически речь идет о разделении функционала между вычислительными установками компьютерной сети. Развитие информационных технологий работы с сетевыми ресурсами в настоящее время, выделило архитектуру компьютерной сети «клиент-сервер», основанную на технологии WEB.

В рамках технологии WEB при расчете рисков разделяется сфера ответственности: за достоверность ввода информации по объекту несет ответственность Пользователь; за расчеты рисков, за информацию в базах данных по свойствам веществ, по частотам инициирующих аварию событий и т.д. отвечают разработчики WEB-сервиса. Пользователь не имеет доступа к проектирующим процедурам, к базам данных и т.д. Пользователь не имеет возможности вносить изменения в методику расчетов риска и не имеет возможности вносить изменения в базы данных. Разработчики WEB-сервиса, в свою очередь, обеспечивают одновременную работу широкого круга Пользователей, что обеспечивает единство методологии оценки рисков, единство исходной информации, не связанной с конкретным объектом.

Единая идеология создания расчетных модулей, единообразие полученных результатов и единообразная форма представления результатов обеспечивает сопоставимость результатов расчетов рисков в отношении техногенных объектов, обеспечивает процедуру ранжирования территорий по уровням опасности.

Такой WEB - сервис доступен по адресам [http://beta.risktools.ru/https://rintd.ru/accidents/.](http://beta.risktools.ru/) С точки зрения функциональных возможностей сервис поддерживает оценку риска, порождаемую элементарным аварийным сценарием и оценку риска, порождаемую техногенным объектом. В перечень элементарных аварийных сценариев, в рамках данной работы, входят:

Взрыв конденсированных взрывчатых веществ;

Сгорание газо- и паровоздушных смесей в помещении;

Пожар пролива;

Пожар-вспышка;

Струйное горение;

Огненный шар (ВLEVE).

По каждому аварийному сценарию WEB - сервис потребует ввод местоположения источника опасности и необходимых для расчета входных данных. Например, при выборе сценария «Огненный шар» потребуется ввести массу вещества, поступившего в окружающее пространство, и частоту реализации аварийного сценария (частота реализации аварийного сценария вводится только для отдельных типовых задач, при оценке риска на техногенном объекте все частоты заданы заранее без возможности ручного ввода Пользователем). Данные, отвечающие сценарию, по вычислительной сети передаются на сервер, который поддерживает расчет поражающего воздействия и оценку последствий выбранного аварийного сценария. Результаты расчетов представляются Пользователю в виде зависимости потенциального риска от расстояния, определяемого местоположением источника аварии. На карте представляются области, отвечающие различным значениям вероятности поражения человека (ситуационный план).

По каждому элементарному аварийному сценарию WEB - сервис содержит ссылки на актуальные документы, в которых представлены методы обработки соответствующих аварийных сценариев.

# <span id="page-10-0"></span>**5. Прогнозирование последствий взрывов конденсированных взрывчатых веществ**

#### **Общие сведения**

<span id="page-10-1"></span>Взрыв – это процесс освобождения большого количества энергии в ограниченном объѐме за короткий промежуток времени. В результате взрыва вещество, заполняющее объѐм, в котором происходит освобождение энергии, превращается в сильно нагретый газ с очень высоким давлением. Этот газ воздействует на окружающую среду, вызывая её движение. Взрыв в твѐрдой среде сопровождается еѐ разрушением и дроблением. Основное отличие между пожарами и взрывами состоит в скорости выброса энергии. Во время пожара энергия освобождается медленно, при взрыве освобождение энергии происходит в течении микросекунд.

Порожденное взрывом движение, при котором происходит резкое повышение давления, плотности и температуры среды, называют взрывной волной. Фронт взрывной волны распространяется по среде с большой скоростью, в результате чего область, охваченная движением, быстро расширяется.

Типичными примерами взрывов являются взрывы химических взрывчатых веществ. Рассмотрим случай, при котором химическое превращение распространяется по взрывчатому веществу последовательно от слоя к слою в виде волны. Движущийся с большой скоростью передний фронт такой волны представляет собой ударную волну, то есть резкий (скачкообразный) переход вещества из исходного состояния в состояние с высокими давлением и температурой. Взрывчатое вещество, сжатое ударной волной, оказывается в состоянии, при котором химическое разложение протекает очень быстро. В результате область, в которой освобождается энергия, оказывается сосредоточенной в тонком слое, прилегающем к поверхности ударной волны. Выделение энергии обеспечивает сохранение высокого давления в ударной волне на постоянном уровне. Процесс химического превращения взрывчатого вещества, который вводится ударной волной и сопровождается быстрым выделением энергии, называется детонацией. Детонационные волны распространяются по взрывчатому веществу с большой скоростью, всегда превышающей скорость звука в исходном веществе. Например, скорости волн детонации в твёрдых взрывчатых веществах составляют несколько км/сек. Тонна твѐрдого взрывчатого вещества может превратиться таким способом в плотный газ с высоким давлением за  $10^{-4}$  сек. Давление в образующихся при этом газах достигает нескольких сотен тысяч атмосфер.

### **Взрывчатые вещества**

<span id="page-10-2"></span>Взрывчатые вещества (ВВ)– это химические соединения или смеси веществ, способные к быстрой химической реакции, сопровождающейся выделением большого количества тепла и образованием газов.

Из многих способных к взрыву соединений в качестве взрывчатых веществ и компонентов взрывчатых смесей применяют лишь 2—3 десятка веществ. Основные из них — нитросоединения (тринитротолуол, тетрил, гексоген, октоген, нитроглицерин, тетранитропентаэритрит — тэн, нитроклетчатка, нитрометан и др.) и соли азотной кислоты, особенно нитрат аммония. Для уменьшения чувствительности и опасности в обращении мощные взрывчатые вещества смешивают с парафином, церезином и другими легкоплавкими добавками (этот процесс называется флегматизация). Для увеличения теплоты взрыва в смеси вводят порошкообразный алюминий или магний. В таблице 5 представлены значения энергии взрыва промышленных взрывчатых веществ (ВВ).

Таблина 5

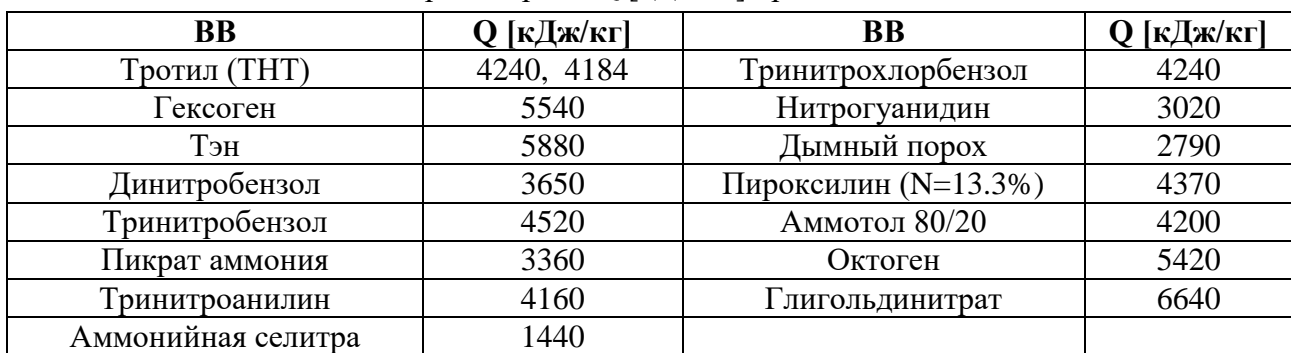

### Энергия взрыва Q [кДж/кг] промышленных ВВ

Вопросы для проверки:

- Что называется взрывом и каковы его характерные признаки?
- На какие виды делятся взрывы по своей природе?
- Дайте определение взрывчатым веществам.
- Что такое флегматизация?

#### **Математическая модель точечного взрыва**

<span id="page-11-0"></span>Для математического описания процесса распространения ударной волны в атмосфере при взрыве используется модель точечного взрыва. Взрыв происходит на плоской поверхности раздела между газом (воздухом) и деформируемой средой. Воздушная среда приближается моделью невязкого, нетеплопроводного газа с показателем адиабаты γ. Ударная волна распространяется в полуограниченном пространстве с начальной плотностью  $\rho_0$  и давлением  $P_0$  при наличии противодавления.

Данная модель предполагает, что выделение энергии при взрыве происходит за короткий промежуток времени в относительно небольшой области пространства. Таким образом, возникает идеализированное представление о мгновенном точечном взрыве как о движении газа, которое вызвано мгновенным выделением конечной энергии в некоторой точке.

При воздушном взрыве ударная сферическая волна достигает земной поверхности и отражается от неѐ. На некотором расстоянии от эпицентра взрыва фронт отраженной волны сливается с фронтом падающей, вследствие чего образуется так называемая головная волна с вертикальным фронтом, распространяющаяся от эпицентра вдоль земной поверхности. Ближняя зона, где отсутствует слияние фронтов, называется зоной регулярного отражения, а дальняя зона, в которой распространяется головная волна, - зоной нерегулярного отражения. В ближней зоне при умеренной высоте взрыва давление в ударной волне очень велико, но размеры зоны порядка высоты, на которой произошел взрыв. На рисунке 1 представлено изменение давления в ударной волне Р со временем t в фиксированной точке.

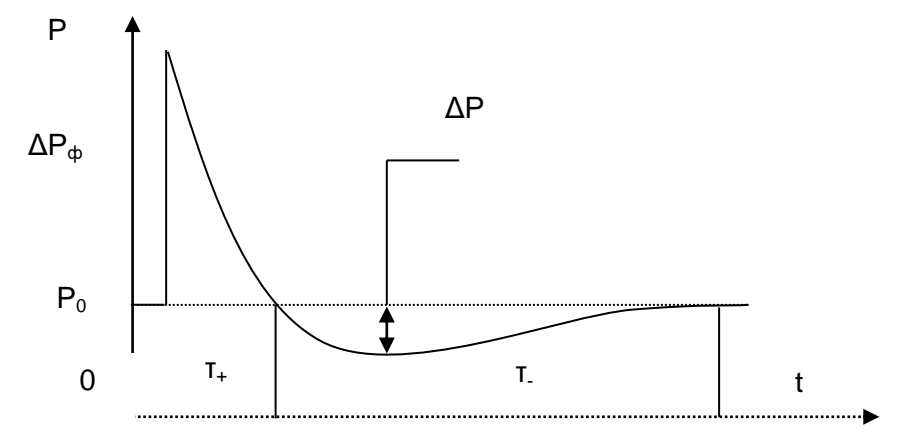

Рис.1. Изменение давления в ударной волне P со временем t в фиксированной точке.

Математическая модель неустановившегося одномерного движения газа в переменных Эйлера формулируется в сферической системе координат [2]. Модель включает уравнение сохранения импульса, уравнение неразрывности, уравнение сохранения энергии.

$$
\frac{\partial \rho}{\partial t} + u \frac{\partial \rho}{\partial r} + \rho \frac{\partial u}{\partial r} + \frac{2\rho u}{r} = 0,
$$
\n(8)

$$
\frac{\partial u}{\partial t} + u \frac{\partial u}{\partial r} + \frac{1}{\rho} \frac{\partial \rho}{\partial r} = 0,
$$
\n(9)

$$
\frac{\partial \rho}{\partial t} + u \frac{\partial p}{\partial r} + \gamma p \frac{\partial u}{\partial r} + \frac{2\gamma p u}{r} = 0
$$
\n(10)

Здесь безразмерные переменные  $t, r, \rho, p, u$  связаны с размерными переменными, обозначенными штрихом, следующими соотношениями

$$
t = \frac{t'}{t^0} \alpha_0^{1/3}
$$
,  $r = \frac{r'}{r^0} \alpha_0^{1/3}$ ,  $\rho = \frac{\rho'}{\rho_1}$ ,  $p = \frac{p'}{p_1}$ ,  $u = \frac{u'}{c_1} \sqrt{\gamma}$ ,

где  $t'$  -время,  $r'$  -радиальная переменная,  $\rho'$  -плотность,  $p'$  -давление,  $u'$  – компонента вектора скорости в радиальном направлении,  $r^{0} = (E_0/p_1)^{1/3}$  – динамическая длина,  $t^{0} = r^{0} (\rho_1/p_1)^{1/2}$  – динамическое время,  $\alpha_0 = 0.851$ ,  $\gamma = 1.4$  – показатель адиабаты,  $E_0$  – энергия, выделяющаяся при взрыве,  $p_1$ ,  $\rho_1$  и  $c_1$  - давление, плотность и скорость звука невозмущенного газа.

Система уравнений математической модели дополняется условием адиабатичности течения и краевыми условиями. Граничное условие в центре  $(r=0)$  имеет вид  $u=0$ . Граничное условие на фронте ударной волны  $(r = \varphi(t))$ :

$$
p = \frac{1}{4} \left[ (\gamma + 1) u^2 + u \sqrt{(\gamma + 1)^2 u^2 + 16\gamma} \right],
$$
\n(11)

$$
\rho = \frac{(\gamma + 1)p + (\gamma - 1)}{(\gamma + 1) + (\gamma - 1)p},
$$
\n(12)

$$
D = \left[ \frac{(\gamma + 1)p + (\gamma - 1)}{2} \right]^{1/2},
$$
\n(13)

где  $D$  – скорость ударной волны.

Для решения уравнений используется метод конечных разностей, который удовлетворительно описывает процесс неустановившегося одномерного движения газа, за исключением начальных стадий взрыва. Поэтому для определения характеристик движения газа на начальной стадии взрыва используется линеализированное решение. При больших временах используются асимптотические законы затухания ударных волн.

В результате решения приходим к пространственно-временным газодинамическим функциям точечного взрыва, которые характеризуют распространение ударной волны в атмосфере. В частности, находим функцию избыточного давления на фронте ударной волны в зависимости от расстояния от места взрыва. Результаты численного решения данной задачи представлены в литературе. Например, в работе [3].

#### **Эмпирическая модель точечного взрыва М.А.Садовского**

<span id="page-13-0"></span>Для аппроксимации избыточного давления на фронте ударной волны  $\Delta p(R)$  и удельного импульса I, определяемого для фазы сжатия  $(0 \le t \le r^+)$  по формуле

$$
I(R) = \int_{0}^{r_{\rm s}} \Delta P(t) dt,
$$
\n(14)

можно воспользоваться выражениями  $\Delta P(R)$  и  $I(R)$ , предложенными М.А.Садовским [4]:

$$
\Delta P(R) = \frac{0.084}{R_n} + \frac{0.27}{R_n^2} + \frac{0.7}{R_n^3}, \quad \text{M} \Pi a
$$
 (15)

$$
I(R) = 0.4 \times C^{2/3} / R, \qquad \text{k} \Pi a \times c \tag{16}
$$

$$
R_n = R/\sqrt[3]{C},\tag{17}
$$

где R- расстояние от центра взрыва до реципиента риска, м; С - тротиловый эквивалент, кг. Мощность контактного взрыва на неразрушаемой преграде удваивается в связи с формированием полусферической волны. Поэтому величина тротилового эквивалента заряда ВВ увеличивается в два раза (k=2). При взрыве на грунте величина тротилового эквивалента увеличивается в 1.2 - 1.8 раза, в зависимости от свойств грунта ( $k =$ 1.2-1.8). Для песчаной подложки коэффициент  $k = 1.2$ . Для утрамбованной глины  $k = 1.8$ .

Тротиловый эквивалент ВВ может быть определен в зависимости от энергии взрыва по данным таблицы 5, как отношение энергии взрыва ВВ - Q к энергии взрыва тринитротолуола (тротил, ТНТ)  $Q_{THT} = 4240 \text{ KJ/K/K}$ г. Если масса ВВ - М [ кг ], то тротиловый эквивалент определяется

$$
C = k * M * Q / QTHT
$$
 (18)

### **Оценка последствий точечного взрыва**

<span id="page-13-1"></span>Избыточное давление на фронте ударной волны может быть сопоставлено с величиной перепада давления, отвечающего определенной степени разрушения (табл. 6).

#### Таблица 6

| Объект                                             | Степень разрушения |             |           |  |
|----------------------------------------------------|--------------------|-------------|-----------|--|
|                                                    | Высокая            | Средняя     | Низкая    |  |
| Основные промышленные сооружения                   | $40 - 50$          | $30 - 40$   | $20 - 30$ |  |
| Складские здания (кирпичная кладка)                | $30 - 40$          | $20 - 30$   | $10 - 20$ |  |
| Трансформаторные подстанции (кирпичная кладка)     | $40 - 60$          | $20 - 40$   | $10 - 20$ |  |
| Линии электропередачи высокого напряжения          | $80 - 120$         | $50 - 70$   | $30 - 50$ |  |
| Трубопроводы, заглубленные в землю на глубину не   |                    | $250 - 350$ |           |  |
| менее $20 \text{ cm}$                              |                    |             |           |  |
| Деревянные одноэтажные здания (жилые дома)         | $12 - 20$          | $8 - 12$    | $6 - 8$   |  |
| Одно- двухэтажные каменные здания                  | $25 - 35$          | $15 - 25$   | $8 - 15$  |  |
| Отдельно стоящие деревья. Средняя высота 20-24 м,  |                    | $10 - 15$   |           |  |
| диаметр 18-27 см                                   |                    |             |           |  |
| Лесной массив. Средний возраст деревьев 45-50 лет. |                    | $5 - 10$    |           |  |
| Средняя высота 20-24 м, диаметр 18-27 см           |                    |             |           |  |

**Избыточное давление (кПа), отвечающее определенной степени разрушения**

Сопоставляя избыточное давление на фронте ударной волны, с давлением, отвечающим определенной степени разрушения, по данным таблицы 6, определяются границы зон разрушений. Сведения, представленные в таблице 6, в основном, отвечают обработке экспериментальных данных по разрушению соответствующих объектов (фактически представлены математические ожидания избыточных давлений, отвечающих определенной степени разрушения).

Уровень поражения человека в зависимости от избыточного давления на фронте ударной волны, может быть оценен по данным таблицы 7.

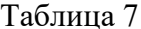

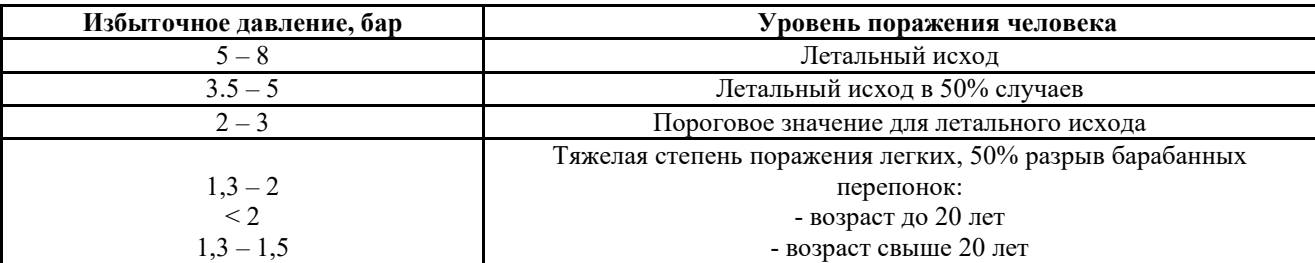

### Возлействие избыточного давления на человека

Для более точной оценки последствий взрыва используется модель ущерба при взрыве  $U(\Delta P) = \Phi(Pr)$ , где  $\Phi(z)$  - нормальная функция распределения:

$$
\Phi(z) = \frac{1}{\sqrt{2\pi}} \int_{-\infty}^{z} \exp(-t^2/2) dt = \frac{1 + erf(z/\sqrt{2})}{2},
$$
\n(19)

отвечающая вероятности поражения человека (летальный исход) при воздействии избыточного давления. Pr - пробит функция, которая может быть определена, например, в виде:

$$
Pr = -77.1 + 6.91 \cdot \ln \Delta p, \tag{20}
$$

или

$$
Pr = -2,44 \cdot ln(7380/\Delta p + 1,9 \cdot 10^{9}/(I \cdot \Delta p)), \tag{21}
$$

<span id="page-14-0"></span>где  $\Delta p$  – избыточное давление (Па), I - импульс (Н/м2с).

### Примеры решения задач

Задача 1. Рассчитать давление на фронте ударной волны в точке R =20 м при взрыве точечного заряда ТНТ массой М (0.5 кг; 10 кг; 50 кг) в атмосфере, используя приближение Садовского  $\Delta P(R,M)$ .

Решение: Решение иллюстрируется программой. Программа допускает ввод нескольких значений массы ВВ. (Программа выходит из цикла обработки при вводе неположительного числа).

#include "stdafx.h" #include  $\langle$ iostream $\rangle$ #include  $\langle \text{math.h}\rangle$ int tmain(int argc,  $TCHAR*$  argv[]) ſ double C,R=20,dP,M,Rn,CC,dP\_kPa; for $(:;)$  $\{$ 

```
std::cout<<"\n"<<"Please, Input massa exspouse, kg";
      std::cout<<"\n" <<"( elso input 0) :
      std::cin>>M;
      if (M < = 0)break;
      C=M:
      CC=pow(C,0.333); Rn=R/CC;
      dP=0.084/Rn+0.27/(Rn*Rn)+0.7/(Rn*Rn*Rn); //mPa
      dP kPa=1000*dP; // kPastd::cout<<"Pressure on the front, kPa "<<dP kPa<<"\n";
}
```
return 0; }

Пример работы программы.

Please, Input massa exspouse, kg  $($  elso input 0) : 0.5 Pressure on the front, kPa 3.80351

Please, Input massa exspouse, kg  $($  elso input 0) : 10 Pressure on the front, kPa 13.0429

Please, Input massa exspouse, kg  $($  elso input  $0)$  : 50 Pressure on the front, kPa 28.948

Из решения следует, что избыточное давление на фронте ударной волны в точке, расположенной на расстоянии R=20 метрам составляет:

- При взрыве  $0.5$  кг ТНТ 3.80351 кПа
- При взрыве 10 кг ТНТ  $13.0429$  кПа
- При взрыве 50 кг ТНТ  $28.948$  кПа

Задача 2. Построить зависимость давления на фронте ударной волны ДР от расстояния от точки взрыва R при взрыве точечного заряда гексогена массой  $M = 10$  кг на бетонной подложке, используя приближение Садовского  $\Delta P(R,M)$ .

Решение. Решение иллюстрируется программой. Программа допускает ввод нескольких значений максимального расстояния, для которого рассчитывается давление на фронте волны. (Программа выходит из цикла обработки при вводе неположительного числа).

```
#include "stdafx.h"
#include <iostream>
#include \langle math.h>int _tmain(int argc, _TCHAR* argv[])
{
double C, R, dP, Rn, CC, dP_kPa, R_max, h;
double M=10, I_max=20, Qt=4240, Qg=5540,
    k=2; \frac{1}{k} k – коэффициент учитывающий материал подложки
int i;
for(:;){
      std::cout<<"\n"<<"Massa, kg = "<<M<<" Please, Input R max, m ";
```

```
std::cout<<"\n"<<"( elso input 0) : ";
      std::cin>>R_max;
      if (R max\leq=0)break;
      C=k*M*Qg/Qt;
      h=R_max/(I_max-1);
      std::cout<<"Dependence of Pressure on the front at R"<<"\n";
      std::cout<<" R,m, P, kPa "<<"\n";
      for(i=1; i< I max; i++)
      {R=i*h:}CC=pow(C, 0.333); Rn=R/CC;
      dP=0.084/Rn+0.27/(Rn*Rn)+0.7/(Rn*Rn*Rn); //mPa
      dP kPa=1000*dP; // kPastd::cout<<R<<" "<<dP kPa<<"\n";
}
}
return 0; 
}
```
Пример работы программы –

Massa,  $kg = 10$  Please, Input R max, m ";  $($  elso input 0) : 200 Dependenсe of Pressure on the front at R R,m, P, kPa 10.5263 60.6989 21.0526 19.1344 31.5789 10.843 . . . . . . . . . . . . 189.474 1.38293 200 1.30659

На расстоянии 200 метров от точки взрыва избыточное давление на фронте ударной волны снижается до 1.30659 кПа.

Задача 3. Определить максимальное расстояние, на котором избыточное давление на фронте ударной волны при взрыве октогена массой М (0.5 кг; 10 кг; 50 кг) достаточно для разрушения деревянного одноэтажного здания - жилого дома (средняя степень разрушения). Взрыв на песчаной подложке.

Решение. По таблице "Избыточное давление (кПа), отвечающее определенной степени разрушения" определяем, что средняя степень разрушения деревянного одноэтажного здания достигается при 8-10 кПа. Принимаем значение – 10 кПа

Решение иллюстрируется программой. Программа допускает ввод нескольких значений массы. (Программа выходит из цикла обработки при вводе неположительного числа).

#include "stdafx.h" #include <iostream> #include  $\langle$  math.h $>$ int  $\text{tmain}(\text{int } \text{argc}, \text{TCHAR* } \text{argv}$ []) {

```
double C, R, dP, Rn, CC, dP kPa, h;
double M, I_{max}=201,
                           // дискретность расчета
   R_{max}=200,
                            // максимальное расстояние в пределах которого ведется расчет
                            // энергия ТНТ, кДж/кг
Ot = 4240,
                            // энергия октогена, кДж/кг
   Qg=5420,
dPfix kPa=10,
                           // Критическое значение избыточного давления, кПа
   K=1.2:
                            // К- коэффициент учета материала подложки
int i.k:
for(:,)\left\{ \right.std::cout<<"\n"<<"Please, Input massa, kg";
       std::cout<<"\n"<<"( elso input 0) : ":
       std::cin>>M;if (M<=0)break;
       C=K*M*Qg/Qt;
       h=R max/(I max-1);
                                  // Шаг расчета
       std::cout<<"Dependence of Pressure on the front at R"<<"\n";
       std::\text{cout}<<" R,m,
                            P, kPa "<<"\n";
       for(i=1; i< I max; i++)
              \{R=i*h:CC=pow(C, 0.333); Rn=R/CC;dP=0.084/Rn+0.27/(Rn*Rn)+0.7/(Rn*Rn*Rn); //mPa
              dP kPa=1000*dP:
                                                // kPaif (dP kPa \leq dPfix kPa) break:
              std::cout<<R<<" \leq "<<dP kPa<<"\n";
       \}std::cout<<" \n Building distracted at distance, m "<<R \ll"\n \n";
       \mathcal{F}return 0:\}
```
Please, Input massa, kg  $\epsilon$  elso input 0) : 10 Dependence of Pressure on the front at R  $R,m$ , P. kPa  $\mathbf{1}$ 12580.8  $\mathbb{Z}^2$  ,  $\mathbb{Z}^2$  ,  $\mathbb{Z}^2$  ,  $\mathbb{Z}^2$ 48.1994  $10<sup>1</sup>$  $\mathbb{R}^n$  . The set of  $\mathbb{R}^n$ 28 10.0574 Building distracted at distance, m 29

Пример работы программы -

Ответ. На расстоянии 29 метров от точки взрыва избыточное давление на фронте ударной волны достаточно для разрушения деревянного одноэтажного дома.

Задача 4.На каком расстоянии от места взрыва будут разрушены кирпичные здания (деревянные здания), если энергия взрыва соответствует 20 тоннам взрывчатого вещества  $(BB)?$ 

- 1. Взрыв на бетонной подложке, ВВ ТНТ;
- 2. Взрыв на грунте, ВВ дымный порох.

Решение. Исходные данные задачи по варианту 1:

- $\Box$  объекты разрушения кирпичное здание (деревянное здание);
- $\Box$  взрывчатое вещество ТНТ;
- □ поверхность, на которой возникает взрыв бетонная подложка;
- $\Box$  масса взрывчатого вещества 20 тонн.

Функция избыточного давления на фронте ударной волны зависит от расстояния (от места взрыва до объекта разрушения). По таблице определяем, что избыточное давление для разрушения кирпичного здания (разрушение средней степени) составляет 20-30 кПа.

Зависимость избыточного давления от расстояния представлена выражением: ,  $\Delta P(R) = \frac{0.084}{R} + \frac{0.27}{R^2} + \frac{0.7}{R^3}$ 

$$
R_n
$$
  $R_n^2$   $R_n^3$   $Re \Delta P(R)$  - избыточное давление,  $R_n$  - приведенное  
расстояние, которые можно определить по формуле:  $R_n = R/\sqrt[3]{C}$  . Тротиловый эквивалент  
C будет равен масс взрывчатор вецества, так как исходное взрывчатое вецество ТНТ  
(тротил). Но поскольку взрыв происходит на бетонной подложке, то следует учеств  
козффициент 2, то есть  $C = 40$  r.

Подставляя числовые данные в формулу давления, получаем уравнение третьей степени, которое удобно решить, например, в электронной таблице Excel. Фрагмент электронной таблицы представлен на рисунке 2.

В столбце C вычисляется численное значение выражения  $(R) = \frac{0.084}{R} + \frac{0.27}{R^2} + \frac{0.7}{R^3}$  $\Delta P(R) = \frac{0.004}{R} + \frac{0.27}{R^2} +$ 

2  $\mathbf{D}^3$  $R_n$   $R_n^2$   $R_n^3$ . В ячейке C11 значение этого выражения приближенно равно нулю. Следовательно, что при *∆*Р = 20 кПа R = 235 м; при *∆*Р = 30 кПа R = 185 м. Единицы измерения, принятые в задаче: давление - МПа, тротиловый эквивалент – кг, расстояние – м.

Деревянные здания (средняя степень разрушения) разрушаются при избыточном давлении 8- 12 кПа. Изменяя исходные данные в Excel-таблице, приходим к оценке расстояния, при котором будут разрушены деревянные здания, - 330-440 м.

|                | B<br>C<br>А            |                       |                        | D |
|----------------|------------------------|-----------------------|------------------------|---|
|                | $\Delta P$ , M $\Pi$ a |                       |                        |   |
| $\overline{2}$ | 0,02                   |                       |                        |   |
| 3              | $C,$ KF                |                       | 0,27<br>0.7<br>0,084   |   |
| $\overline{4}$ | 40000                  |                       | $\Delta P(R)$<br>$= 0$ |   |
| 5              | R, M                   | $R_n = R/\sqrt[3]{C}$ | Ŗ <sup>2</sup><br>Ŗ,   |   |
| 6              | 10                     | 0,292                 | $-31,425$              |   |
| $\overline{7}$ | 15                     | 0,439                 | $-9,871$               |   |
| 8              | 20                     | 0,585                 | $-4,413$               |   |
| 9              | 22                     | $\ldots$              | 1.1                    |   |
| 10             | 230                    | 6,725                 | $-0,001$               |   |
| 11             | 235                    | 6,871                 | 0,000                  |   |
| 12             | 240                    | 7,018                 | 0,001                  |   |
| 13             | 245                    | 7,164                 | 0,001                  |   |
| 14             | 1.1.1                  | 1.1.1                 |                        |   |
| 15             |                        |                       |                        |   |

Рис. 2.Фрагмент электронной таблицы с решением задачи 4.

Ответ (вариант 1): кирпичные здания будут разрушены на расстоянии 185-235 м, деревянные – 330-440 м.

Исходные данные задачи по варианту 2:

- $\Box$  объекты разрушения кирпичное здание (деревянное здание);
- **взрывчатое вещество** дымный порох;
- □ поверхность, на которой возникает взрыв грунт;

 $\Box$  масса взрывчатого вещества - 20 тонн.

В варианте 2 задачи 4 следует обратить внимание на определение тротилового эквивалента. Взрывчатым веществом является дымный порох. Из таблицы 4.2 следует, что энергия взрыва дымного пороха составляет 2790 кДж/кг, а у ТНТ – 4240 кДж/кг. Составляя пропорцию 20 / 4240 = С / 2790, приходим к величине тротилового эквивалента С = 13,16 т  $\times$  $1,8 = 23,689$  т. Коэффициент 1,8 учитывает, что взрыв происходит на грунте (для грунта этот коэффициент 1,2 – 1,8; для оценок использовано максимальное значение). Дальнейшее решение выполняется аналогично варианту 1.

Ответ (вариант 2): кирпичные здания будут разрушены на расстоянии 150-195 м, деревянные – 280-370 м.

Задача 5**.**Вдоль дороги, по которой перевозят ВВ установлена зона безопасности, ограниченная расстоянием в 25 м от дороги. Под зоной безопасности будем понимать территорию, на которой вероятность поражения человека (летальный исход) должна быть не более 0,005. Какова предельная масса гексогена, которую можно перевозить по дороге?

### Решение.

Исходные данные задачи:

- $\Box$  расстояние от места взрыва до человека R = 25 м;
- **взрывчатое вещество** гексоген;
- □ поверхность, на которой возникает взрыв бетон;
- $\Box$  вероятность поражения человека  $P \le 0.005$ .

Фактически задача сводится к решению нелинейного уравнения  $P(M) - 0.005 = 0$ , где M – масса ВВ. Для решения уравнения можно воспользоваться одним из методов численного решения нелинейных уравнений, или использовать процедуру подбора.

Подберем массу ВВ. Энергетический эквивалент гексогена составляет 5540 кДж/кг. Для величины тротилового эквивалента, имеем  $C = (M * 5540 / 4240) *2$ . Коэффициент 2 учитывает отражение ударной волны от дороги (бетонная подложка). Для определенности зададим в k-ом столбце n-ой строки численное значение М = 200 кг. В последующих столбцах последовательно рассчитывается тротиловый эквивалент, приведенное расстояние при R=25 м, избыточное давление на фронте ударной волны – P , значение пробит функции на расстоянии 25 м от дороги Pr =  $-77.1+6.91\cdot\ln\Delta P$ , вероятность поражения человека

$$
\Phi(\Pr) = \frac{1}{\sqrt{2\pi}} \int_{-\infty}^{\Pr} \exp(-t^2/2) dt
$$

В следующем столбце вычисляем значение выражения  $F = \Phi(\Pr) - 0.005$ . Все вычисления повторяются в последующих строках, но уменьшается масса гексогена. Эти вычисления повторяются до тех пор, пока в одной строке функция  $F = \Phi(\Pr) - 0.005 > 0$ , а в следующей строке  $F = \Phi(\Pr) - 0.005 \le 0$ , то есть функция меняет знак. Чем меньше интервал изменения ΔМ при котором функция меняет знак, тем точнее найдено значение массы гексогена, перевозка которой допущена по дороге. Фрагмент электронной таблицы с решением задачи 5 представлен на рисунке 3.

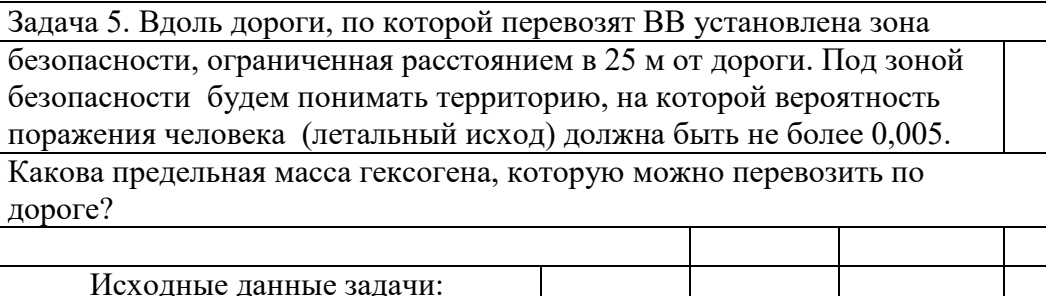

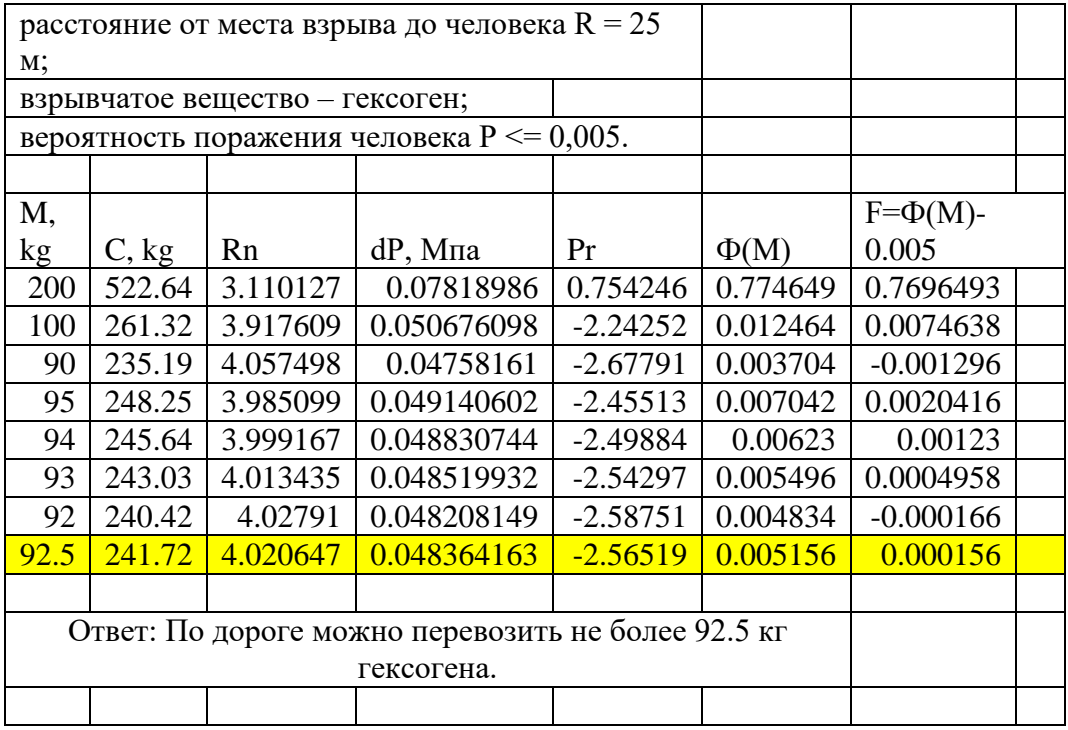

Рис. 3.Фрагмент электронной таблицы с решением задачи 5.

Программа поиска корня уравнения  $F = \Phi(\Pr) - 0.005$ .

```
#include<iostream>
#include<math.h>
Using namespace std;
doubleff(doublexx)
{
double s=0;
double xs = -10, xf = 0, dd;
   int n=200;
  dd=(xx-xs)/(n-1);for(int i=1;i <n;i++)
  \{xf=xs+dd;s=s+(exp(-xs*xs/2)+exp(-xf*xf/2));xs=xf; s=(s*dd/2)/sqrt(2*3.1415);
   return (s);
}
int main()
{
   double C, R=25, dP, M, Rn, CC, dP_kPa,P;
   double Pr=0;
  M=50:
  for(int k=1; k<100; k++)
   {
  M=M+1;
   C=2*M*(5540.0/4240.0);
   CC=pow(C,0.333);
   Rn=R/CC;
  dP=(0.084/Rn)+(0.27/(Rn*Rn))+(0.7/(Rn*Rn*Rn));
```

```
 dP_kPa=1000000*dP;
  Pr=-77.1+6.91*log(dP) kPa);
  P=f(f(Pr));
  if (P>0.005) {
  std::cout<< "M="<< M << " Pr ="<< Pr<< " " << " P= "<< P<< "\n"; break; } }
return 0;
}
```
Задача 6**.** Какова вероятность поражения человека при взрыве 10 тонн октогена на бетонной подложке, если расстояние от места взрыва 50 метров, 100 метров?

# Решение.

Исходные данные:

 $\Box$  взрывчатое вещество – октоген;

 $\Box$  масса взрывчатого вещества – 10 т;

 $\Box$  поверхность, на которой происходит взрыв - бетонная подложка;

 $\Box$  расстояние от места взрыва до человека (R) – 50 м., 100 м.

Необходимо определить вероятность поражения человека (Ф).

$$
\Phi(\Pr) = \frac{1}{\sqrt{2\pi}} \int_{-\infty}^{\Pr} \exp(-t^2/2) dt
$$

 $Pr = -77.1 + 6.91 \cdot \ln \Delta P$ 

То есть, решение задачи первоначально сводится к определению избыточного давления на фронте ударной волны ΔP. Для расчета избыточного давления можно воспользоваться приближением Садовского:

$$
\Delta P(R) = \frac{0.084}{R_n} + \frac{0.27}{R_n^2} + \frac{0.7}{R_n^3},
$$
  

$$
R_n = R / \sqrt[3]{C}.
$$

Для значения R=50 м. Подставляя исходные данные в соответствующие формулы, приходим к численному значению избыточного давления 0,28638 МПа. Численное значение избыточного давления, выраженное в Па, позволяет рассчитать значение пробит-функции:  $Pr = -77.1 + 6.91 \cdot ln \Delta P$ 

В результате получаем значение Pr = 9,7249.

Для расчета вероятности Ф(Pr) можно воспользоваться функцией «НОРМСТРАСП» (т.е. нормальное стандартное распределение) программного продукта Excel или построить аппроксимацию нормальной функции распределения.

Результатом будет являться значение 1 (или 100%), то есть в пределах данного расстояния (<50 м) летальный исход для человека в результате аварии составляет 100% . Напомним, что под выражением летальный исход для человека понимается гибель человека с вероятностью 50 %. Это следует из определения данной пробит-функции.

Аналогичный расчет для значения R=100 м приводит к летальному исходу для человека с вероятностью 34,1%.

Задача 7**.** На каком расстоянии от места взрыва будут разрушены (средняя степень разрушения) деревянные здания при взрыве 20 тонн тринитротолуола (ТНТ) на бетонной подложке. Деревянные здания (средняя степень разрушения) разрушаются при избыточном давлении 8-12 кПа. Представить график зависимости избыточного давления на фронте ударной волны от расстояния, с указанием давления, отвечающего разрушению.

Пояснения к решению:

Зависимость избыточного давления  $\Delta P$  на фронте ударной волны от расстояния R,  $\Delta P(R) = \frac{0.084}{R_n} + \frac{0.27}{R_n^2} + \frac{0.7}{R_n^3},$ выраженного в метрах, представлена выражением где  $\Delta P(R)$ - избыточное давление в Мпа,  $R_n$  – приведенное расстояние, которое можно определить по формуле  $R_n = R / \sqrt[3]{C}$ . Тротиловый эквивалент С будет равен массе взрывчатого вещества, выраженной в кг, так как исходное взрывчатое вещество ТНТ. Но поскольку взрыв происходит на бетонной подложке, то следует учесть коэффициент 2, то есть С = 40000 кг. Будем полагать, что при давлении 10 кПа деревянное здание будет разрушено.

Для решения задачи используем вычислительную среду MatLab. Программа представлена ниже.

 $r=[100:5:450]$ ;  $C = 40000$ :  $Rn=r./C^0.333$ ;  $Rn2=Rn.$ <sup>2:</sup>  $Rn3=Rn.^3$  $DP=(0.084./Rn+0.27./Rn2+0.7./Rn3)*1000;$  $plot(r, DP, 'k-, 'r, 10, 'k^*)$ ; grid on;  $xlabel('r,m');$ ylabel('P, kPa');  $title('P=f(r)').$ 

Результаты работы программы представлены на рисунках 4 и 5.

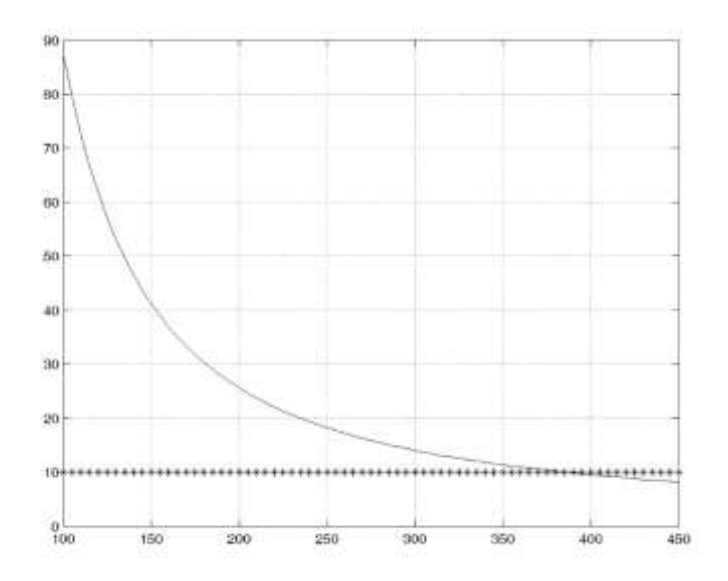

Рис. 4. Зависимость ДР кПа в расстояния R, м

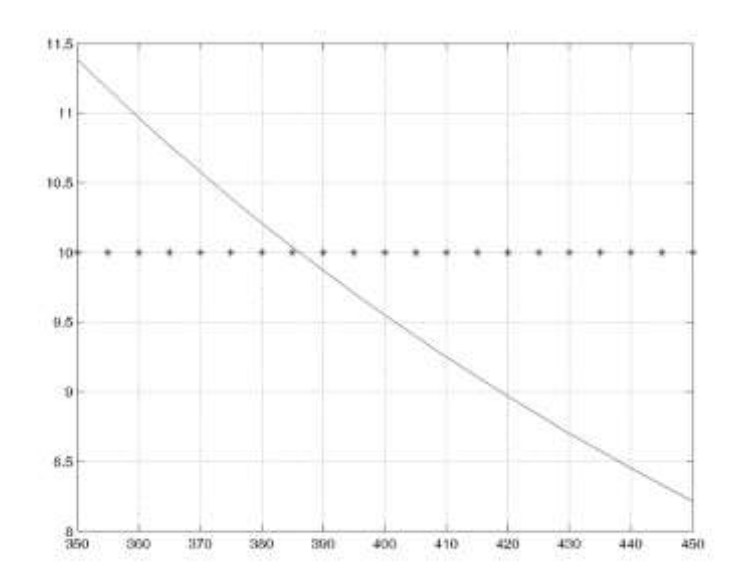

Рис. 5. Зависимость ΔP кПа в расстояния R, м в увеличенном виде.

Результат работы программы представлен на рисунке 4. Здесь знаком \*\*' выделено среднее значение давления, отвечающее разрушению деревянных зданий. Для уточнения ответа изменим диапазон изменения переменной  $r -$  расстояние от точки  $r = 350$  м до точки  $r= 450$  M.  $r=[350:5:450]$ ;

График, отвечающий решению задачи, представлен на рисунке 5. Этот график позволяет достаточно точно выделить решение задачи, как точку пересечения графиков.

Ответ: деревянные здания при взрыве 20 тонн тринитротолуола (ТНТ) будут разрушены (средняя степень разрушения) на расстоянии 385 м от места взрыва.

Задача 8**.** Оценить вероятность гибели человека, находящегося на расстоянии 25 м от места взрыва, при взрыве 200 кг гексогена. Взрыв на бетонной подложке. Поражающий фактор – избыточное давление. Для оценки вероятности поражения человека от воздействия избыточного давления на фронте ударной волны использовать таблицу значений нормальной функции распределения (табл. 8).

Таблица 8

Значения нормальной функции распределения:

$$
\Phi^*(x) = \frac{1}{\sqrt{2\pi}} \int_{-\infty}^{x} e^{-\frac{1}{2}t^2} dt
$$

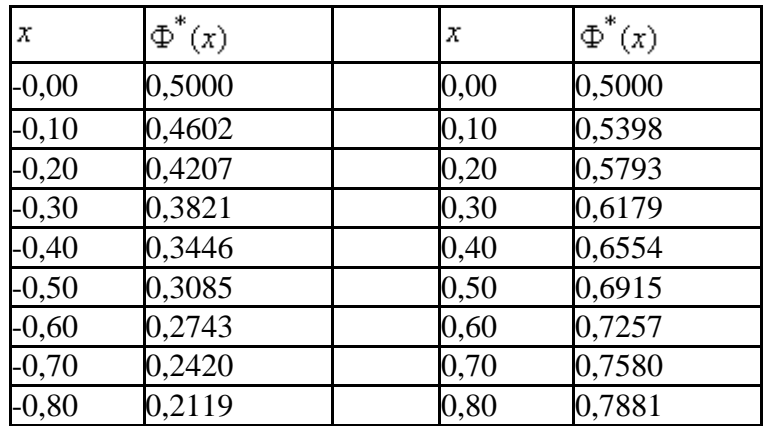

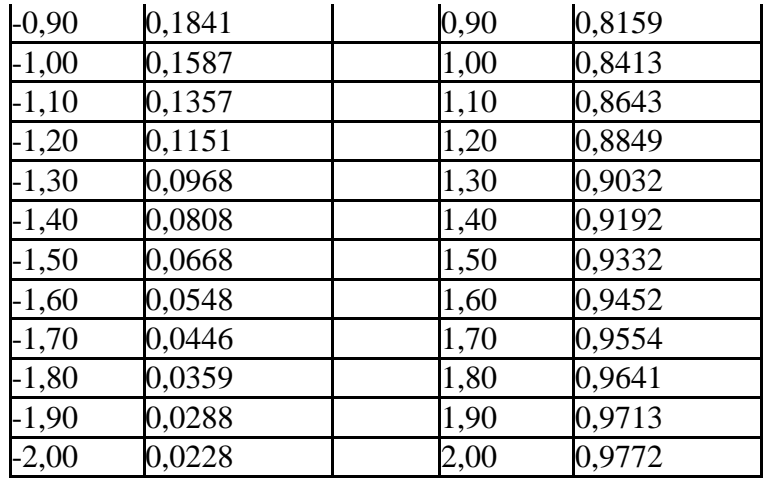

Решение задачи представлено программой (на языке Java) -

import java.text.DecimalFormat; publicclass exs {

```
publiciatic void main(String[] args) {
       DecimalFormat b = new DecimalFormat("#0.00");double k=2;
       doubleM=200.0;
                                          // масса, кг
       doubleR0 = 25.0;
                                          // расстояние, м
                                          // расчет избыточного давления
       doubledp=f_d p(k,M,R0);
doublePr=f Pr(dp);
                                   // расчет значения пробит-функции
doublef = FF(Pr):
                                   // Расчет вероятности
System.out.print(" M_{,KT} =" +b.format(M)+ " R0_{,M} = " +b.format(R0)+ " dp,\Pia = "
          +b.format(dp)+" Pr = "+b.format(Pr));
       System.out.println(" P= "+b.format(f));
                                                  \mathcal{E}\frac{1}{2}Расчетные методы класса
staticdouble f_dp(double k, double M, double R0){
       double C = k*M*5540.0/4240:
       double \text{Rn} = \text{R0/Math}.pow(\text{C}, 0.3333);double dp= (0.084/Rn + 0.27/(Rn*Rn) + 0.7/(Rn*Rn*Rn))*1000000;
       return dp;staticdouble f_Pr(double dp){
       double Pr= -77.1+6.91*Math.log(dp);
       return Pr; }
staticdouble FF(double Pr){
       double [ | x = newdouble [41];
       int nn=41;
       double xx = -2.1, dx = 0.1;
double [] P = newdouble [41];
//таблица значений нормальной функции распределения
P[0] = 0.0228; P[1] = 0.0288;P[2] = 0.0359;P[3] = 0.0446;P[4] = 0.0548;
P[5] = 0.0668; P[6] = 0.0808; P[7] = 0.0968;P[8] = 0.1151; P[9] = 0.1357;
P[10]=0.1587; P[11]=0.1841; P[12]=0.2119; P[13]=0.2420; P[14]=0.2743;
```

```
P[15]=0.3085;P[16]=0.3446; P[17]=0.3821; P[18]=0.4207; P[19]=0.4602;
P[20]=0.5000;P[21]=0.5398;P[22]=0.5793; P[23]=0.6179;P[24]=0.6554;
P[25]=0.6915; P[26]=0.7257; P[27]=0.7580; P[28]=0.7881; P[29]=0.8159;
P[30]=0.8413; P[31]=0.8643; P[32]=0.8849; P[33]=0.9032; P[34]=0.9192;
P[35]=0.9332; P[36]=0.9452; P[37]=0.9554; P[38]=0.9641; P[39]=0.9713;
P[40]=0.9772;
             for (int i=0;i<nn;i++){ xx=xx+dx; x[i]=xx; }
             if (Pr<-2) return 0;
             if (Pr>2) return 1;
             int ii=0;
             for (int i=0;i\leq nn;i++){
             if ((Pr>x[i]) && (Pr< x[i+1])) { ii=i; break; } }
             double ff; 
             ff = P[i] + ((Pr-x[i]) * (P[i+1]-P[i]))/(x[i+1]-x[i]));return ff; }
```
}

Результат работы программы M,  $k = 200,00$  R $0, M = 25,00$  dp,  $\Pi a = 78477,08$  Pr= 0,78 P= 0,78

Таким образом, вероятность гибели человека на расстоянии 25 метров при взрыве 200 кг ТНТ $-0.78$ .

Задача 9**.**Оценить вероятность гибели человека, находящегося на расстоянии 40 м от места взрыва, при взрыве 500 кг гексогена. Взрыв на бетонной подложке. Поражающий фактор – избыточное давление.

Для значения R=40 м численное значение избыточного давления 0.057164 MПа (расчет соответствует алгоритму, представленному в задаче 1). Численное значение избыточного давления, выраженное в Па, позволяет рассчитать значение пробит-функции:  $Pr = -77.1 + 6.91 \cdot ln \Delta P$ 

В результате получаем значение Pr = 1.41. Вероятность поражения человека  $P =$ 0.079.

Программа расчета (на языке С++) представлена ниже:

#include <iostream> #include  $\langle \text{math.h}\rangle$ using namespace std; double ff(double xx) // Подпрограмма расчета интеграла { double  $s=0$ ; double  $xs = -10$ ,  $xf = 0$ , dd; int  $n=100$ :  $dd=(xx - xs)/(n-1);$ for(int i=1; i<n; i++)  $\{xf=xs+dd:$  $s=s+(exp(-xs*xs/2)+exp(-xf*xf/2));$  $xs=xf$ : } s=(s\*dd /2 )/sqrt(2\*3.1415);

```
return (s);
}
int main()
{
  double R=40, M=500, k=2;
   double C, dP, Rn, CC, dP_kPa, Pr, P;
double Qg = 5540, Qt = 4240; // Энергия взрыва гексогена и тротила
C=k^*M^*(Qg/Qt); CC=pow(C,0.333);
   Rn=R/CC;
   dP=0.084/Rn+0.27/(Rn*Rn)+0.7/(Rn*Rn*Rn); //mPa
   dP_kPa=1000000*dP; // Pa
  Pr = -77.1 + 6.91 * log(dP kPa);P = ff(Pr);std::count << " R "<< R << " dP(mPa)= "<< dP<<" Pr = "<< Pr << " P= "<< P<< " \n"return 0;
}
```
### Результат работы программы R 40 dP(mPa)=  $0.0571642$  Pr = -1.41005 P= 0.079394

# **Задачи для самостоятельного решения**

- <span id="page-26-0"></span>1. На каком расстоянии от места взрыва будет повален лес, если произошел взрыв 30 тонн тринитробензола?
- 2. Произошел взрыв 15 тонн гексогена. На каком минимальном расстоянии от места взрыва вероятность гибели человека составляет менее 0,002? Взрыв происходит на бетонной подложке.
- 3. На каком расстоянии от места взрыва вероятность поражения человека составит 0.5; взрывчатое вещество – гексоген. Масса ВВ – 10 кг. Взрыв на бетонной подложке.
- 4. На каком расстоянии от техногенного объекта можно прокладывать подземный трубопровод, если на объекте возможен взрыв 10 тонн аммонийной селитры?
- 5. На каком расстоянии от техногенного объекта вероятность поражения человека ударной волной не превышает значения 0.0001, если на объекте возможен взрыв 20 тонн пикрата аммония?
- 6. Каковы границы зон 100% и 50% поражения человека при взрыве 20 тонн гексогена на бетонной подложке.
- 7. Представить распределение рисков при взрыве 500 кг гексогена. Взрыв на песчаной подушке, если частота взрыва – 0,0005 событий в год. (Ответ: Расстояние = 24 м, Риск = 0,0005; Расстояние = 40 м, Риск = 1,02\*10<sup>-6</sup>).

# <span id="page-27-0"></span>**6. Прогнозирование последствий при возникновении «Огненного шара»**

#### **Условия возникновения огненного шара**

<span id="page-27-1"></span>При авариях на объектах хранения нефти и нефтепродуктов одной из опасностей является возникновение очага горения. Если при этом происходит нагрев объектов хранения, то нагрев может привести к BLEVE (BoilingLiquidExpandingVaporExplosions – Взрыв кипящей жидкости с расширением пара) и образованию вторичных очагов поражения. Взрывы с образованием огненных шаров происходят при больших массах горючей жидкости, высоких значениях энергии перегрева и внезапном разрушении сосудов, когда мгновенно образуется большая масса паров.

Огненный шар - крупномасштабное диффузионное горение, реализуемое при разрыве резервуара с горючей жидкостью или газом под давлением с воспламенением содержимого резервуара (ГОСТ Р 12.3.047-2012).

Поражающим воздействием от огненного шара является тепловое излучение, величина которого определяется по методике расчета, представленной в Приказе МЧС России № 404 от 10.07.2009 (ред. от 14.12.2010) "Об утверждении методики определения расчетных величин пожарного риска на производственных объектах".

При оценке последствий воздействия опасных факторов использованы вероятностные критерии (по пробит-функции, характеризующей вероятность возникновения последствий). Оценка последствий проводится в соответствии с Приказом Ростехнадзора от 11.04.2016 № 144 "Об утверждении Руководства по безопасности "Методические основы по проведению анализа опасностей и оценки риска аварий на опасных производственных объектах".

### **Расчет интенсивности теплового излучения и времени существования огненного шара**

Интерсивность теплового излучения 
$$
q
$$
 (кВт/m2) для огненного шара определяется.  
\n $q = E_f * E_q * \tau$ , (22)

где *Еf*- среднеповерхностная интенсивность теплового излучения пламени, кВт/м2;*Еq*угловой коэффициент облученности; τ - коэффициент пропускания атмосферы.

Величина *Еf*- определяется на основе имеющихся экспериментальных данных. Допускается принимать *Еf*- равной 450 кВт/м<sup>2</sup> . Значение *Еq*- определяется по формуле

$$
E_q = \frac{D_s^2}{4*(H^2 + R^2)},
$$
\n(23)

<span id="page-27-2"></span>где H - высота центра огненного шара, м; Ds - эффективный диаметр огненного шара, м; R - расстояние от облучаемого объекта до точки на поверхности Земли непосредственно под центром огненного шара, м. 3лучения и времени существования огненного<br>mapa<br>q (кВт/м2) для огненного шара определяется.<br> $q = E_f * E_q * \tau$ , (22)<br>ность теплового излучения пламени, кВт/м2; $E_q$ -<br>соэффициент пропускания атмосферы.<br>снове имеющихся эксперимен чения и времени существования огненного<br>
шара<br>  $B_T/\text{M2}$ ) для огненного шара определяется.<br>  $E_f * E_q * \tau$ , (22)<br>
Tb теплового излучения пламени, кВт/м2; $E_q$ -<br>
фициент пропускания атмосферы.<br>
Be имеющихся экспериментальных

Величину H допускается принимать равной Ds.Эффективный диаметр огненного шара Ds, м определяется по формуле

$$
D_s = 6,48 \cdot m^{0,325}, \tag{24}
$$

где m - масса продукта, поступившего в окружающее пространство, кг.

Время существования огненного шараt, определяется по формуле

$$
t_s = 0.852 \cdot m^{0.26} \,. \tag{25}
$$

Коэффициент пропускания атмосферы  $\tau$  для огненного шара рассчитывается по формуле 0,26 0,852 *<sup>s</sup>t m*

$$
\tau = \exp[-7.0 * 10^{-4} * (\sqrt{R * R - H * H} - H)] \tag{26}
$$

Дозу теплового излучения Q, Дж/м $^2$ , рассчитывают по формуле  $Q = q^*t_s$ 

где q - интенсивность теплового излучения огненного шара, Вт/м2;ts - время существования огненного шара, с.

Предельно допустимые дозы теплового излучения при воздействии огненного шара на человека представлены в таблице 9.

Таблина 9

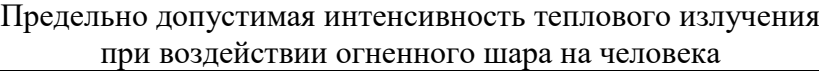

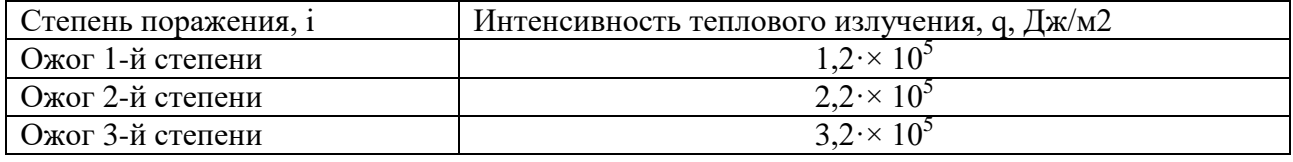

Для поражения человека тепловым излучением величина пробит-функции Prописывается выражением:  $(22)$ 

$$
Pr = -14.9 + 2.56 * \ln(t * q^{4/3}),
$$
\n(27)

где t - эффективное время экспозиции, c;q - интенсивность теплового излучения,  $\rm\,Br/M^{2};$ (Методика оценки пожароопасных расстояний при проектировании промышленных предприятий, Москва 2016)

Величина эффективного времени экспозиции t определяется по формуле:

$$
t = 0.92 * m^{0.303}.
$$
 (28)

Вероятность летального поражения человека при тепловом излучении огненного шара Р

$$
P = \frac{1}{\sqrt{2 \times \pi}} \int_{-\infty}^{Pr-5} \exp(-t^2) \, dt \tag{29}
$$

Связь вероятности поражения с пробит-функцией выражается функцией Гаусса (функцией ошибок) [10].

### **Пример прогнозирования последствий**

<span id="page-28-0"></span>Задача. Определить время существования "огненного шара" и интенсивность теплового излучения от него на расстоянии 500 м при разрыве сферической емкости с пропаном объемом 600 м 3 в очаге пожара. Рассчитать вероятность поражения человека, находящегося на расстоянии 500 метров от точки проекции центра огненного шара на Землю.

Данные для расчета

Объем сферической емкости600 м<sup>3</sup>. Плотность жидкой фазы 530 кг/м<sup>3</sup>. Степень заполнения резервуара жидкой фазы 80%. Расстояние от облучаемого объекта до точки на поверхности земли непосредственно под центром "огненного шара" 500 м.  $\mu$ ернической емкостиб00 м<sup>3</sup>. Плотность жидкой фазы 530 кг/м<sup>3</sup>. Степень заполнения<br>вра жидкой фазы 80%. Расстояние от облучаемого объекта до точки на поверхности<br>впосредственно под центром "отненного шара" 500 м.<br> $m = V$ 

Расчет.

Находим массу горючего m в "огненном шаре" по формуле:

$$
m = V \rho \alpha = 600 \cdot 530 \cdot 0,8 = 2,54 \cdot 10^5
$$

где V - объем резервуара, м $^3$  (V = 600 м $^3$  );  $\rho$  - плотность жидкой фазы 530 кг/м $^3$ ,  $\alpha$  - степень заполнения резервуара ( $\alpha = 0.8$ ).

Определяем эффективный диаметр "огненного шара" Ds

 $D_s = 6.48* m^{0.325} = 6,48*(2,54*10^5)^{0,325} = 370$  M. Принимая  $H = D_s = 370$  м находим угловой коэффициент облученности  $F_q$ 

Обьем сферической емкости600 м<sup>3</sup>. Плотность жидкой фазы 530 резервуара жидкой фазы 80%. Расстовние от облучаемого объект  
\nземли непосредственно под центром "отненного шара" 500 м.

\nРасчет.

\nНаходим массу горючего т в "отненном шаре" по формуле:

\n
$$
m = Vp\alpha = 600 \cdot 530 \cdot 0, 8 = 2, 54 \cdot 10^5
$$
\n

\nгде V - объем резервуара, м<sup>3</sup> (V = 600 м<sup>3</sup> ); p - плотность жидкой фазполнения резервуара (α = 0.8).

\nОпределяем эффективный диаметр "отненного шара" D<sub>s</sub>

\nD<sub>s</sub> = 6.48\*m<sup>0.325</sup> = 6,48\*(2,54\*10<sup>5</sup>)<sup>0.325</sup> = 370

\nПринимая H = D<sub>s</sub> = 370 m  находим утловой коэффициент облу

\n
$$
F_q = \frac{D_s^2}{4 \cdot (H^2 + r^2)} = (370*370)/(4*(370*370 + 500*500)) = 0,088
$$
\n

\nНаходим коэффициент пропускания атмосферы т:

\n
$$
\tau = \exp[-7,0*10^{-4} * (500^2 + 370^2)^{0.5} - 185)] = 0,
$$
\n

\nПринимая E<sub>f</sub> = 450 кВт/м<sup>2</sup> находим интенсивность теплового излу

Находим коэффициент пропускания атмосферы τ:

$$
\tau = \exp[-7.0*10^{4} * ( (500^{2} + 370^{2})^{0.5} - 185)] = 0,736
$$

Принимая  $\rm E_{\rm f}$  = 450  $\,$  к $\rm Br/m^2$  находим интенсивность теплового излучения q

$$
q = 450*0.088*0.736 = 29.33 \text{ }\text{rBr} / \text{ m}^2
$$

По формуле определяем эффективное время экспозиции

$$
t_s = 0.92(2.54 \cdot 10^5)^{0.303} = 40
$$
 c.

Рассчитываем пробит-функцию

$$
Pr = -14.9 + 2.56 * \ln(t * q^{4/3})
$$

Рассчитываем вероятность

$$
P = \frac{1}{\sqrt{2 * \pi}} * \int_{-\infty}^{Pr-5} \exp(-t^2) dt
$$

Программа расчета на С++ :

#include<iostream> #include  $\langle$  math.h $>$ using namespace std; doubleff(doublexx) // Подпрограмма расчета интеграла (функция ошибок)  $\{$  double s=0; double  $xs = -10$ ,  $xf = 0$ , dd; int  $n=100$ ;

```
dd=(xx - xs)/(n-1);for(int i=1; i<n; i++)
\{xf=xs+dd:s=s+(exp(-xs * xs/2)+exp(-xf * xf/2));xs=xf; \}s=(s*dd/2)/sqrt(2*3.1415);return (s); }
intmain(){ doubleR=500, V = 600;
                           \frac{1}{R}, m - расстояние; V, m - объемем костиспропаном
doubled = 530, z = 80/4, kT/M3 - плотность пропана в жидком сост., z, \% - заполнение
                           // Интенсивность теплового излучения пламени, кВт/м2
doubleEf = 450:
double m, Ds, H, Eq, tay, q, ts, t, Pr, P;
m = V * d * 0.01 * z// масса, кг
std::cout <<" m = "<< m << " kr "<< "n";
Ds = 6.48*pow(m, 0.325);// эффективный диаметр,м
H = Ds;
                             // Высота подъема огненного шара
std::cout <<" Ds = "<< Ds <<", m "<< "\n";Eq = Ds * Ds/(4 * (H * H + R * R)); // угловой коэффициент
std::cout << "Eq = "<< Eq << " угловой коэффициент "<< "\n";
tay = exp(-7.0E-4*(sqrt(H*H+R*R)-Ds/2)); // коэффициент пропускания
std::cout <<" tay = "<< tay << " коэффициент пропускания "<< "\n";
q = Ef^*Eq^*tav;
                           // Интенсивность, кВт/м2
std::cout<<" q = "<<q<<" Интенсивность, кВт/м2 "<< "\n";
ts = 0.852*pow(m, 0.26);// Время существования ОШ,с
std::cout<<" ts = "<<ts<<" Bpeмя существования OIII, c"<< "\n";
t = 0.92*pow(m, 0.303);// Эффективное время экспозиции ОШ,с
std::cout<<" t = "<<t<<" Эффективное время экспозиции ОШ, c"<< "\n";
Pr = -14.9 + 2.56 * log(t*(pow (q, 1.3333)));std::cout <<" Pr = "<< Pr << " \prodpoбит "<<"\n";
P=ff(Pr-5);
std::cout<<" P = "<<P<< "Вероятность поражения человека"<< "\n";
return 0; }
Результат работы программы
```
 $m = 254400$  KF

 $Ds = 370.142$ , M

 $Eq = 0.0885033$  угловой коэффициент

 $tay = 0.736447$  коэффициент пропускания

 $q = 29.3301$  Интенсивность, кВт/м2

```
ts = 21.6708 Время существования ОШ,с
```

```
t = 39.9631 Эффективное время экспозиции ОШ,с
```
 $Pr = 6.07322$  Пробит

Р = 0.858175 Вероятность поражения человека

# <span id="page-31-0"></span>**7. Прогнозирование последствий при аварийном сценарии «Пожар пролива»**

Пожар пролива легковоспламеняющихся и горючих жидкостей - неконтролируемый процесс горения пролива легковоспламеняющихся и горючих жидкостей.

Поражающим воздействием от пожара пролива является тепловое излучение, величина которого определяется по методике расчета, представленной в ГОСТ Р 12.3.047-2012 (Приложение В - "Метод расчета интенсивности теплового излучения при пожарах проливов легковоспламеняющихся и горючих жидкостей")

При оценке последствий воздействия опасных факторов используются вероятностные критерии (по пробит-функции, характеризующей вероятность возникновения последствий). Оценка последствий проводится в соответствии с Приказом Ростехнадзора от 11.04.2016 № 144 "Об утверждении Руководства по безопасности "Методические основы по проведению анализа опасностей и оценки риска аварий на опасных производственных объектах".

### **Метод расчета интенсивности теплового излучения при пожарах пролива легковоспламеняющихся и горючих жидкостей**

Интенсивность теплового излучения  $q$   $(\text{KBr}/\text{m}^2)$ ) для пожара пролива легковоспламеняющихся (ЛВЖ). горючих жидкостей (ГЖ). сжиженного природного газа (СПГ) сжиженного углеводородного газа (СУГ) определяется по формуле

$$
q = E_f \cdot F_q \cdot \tau,\tag{30}
$$

где  $E_f$  — среднеповерхностная интенсивность теплового излучения пламени, к $Br/M2; F_a$  угловой коэффициент облученности;  $\tau$  — коэффициент пропускания атмосферы.

Значение  $E_f$ , принимается на основе имеющихся экспериментальных данных или по таблице 10.

Таблина 10

Среднеповерхностная плотность теплового излучения пламени в зависимости от диаметра очага d и удельная массовая скорость выгорания m для некоторых жидких углеводородных топлив

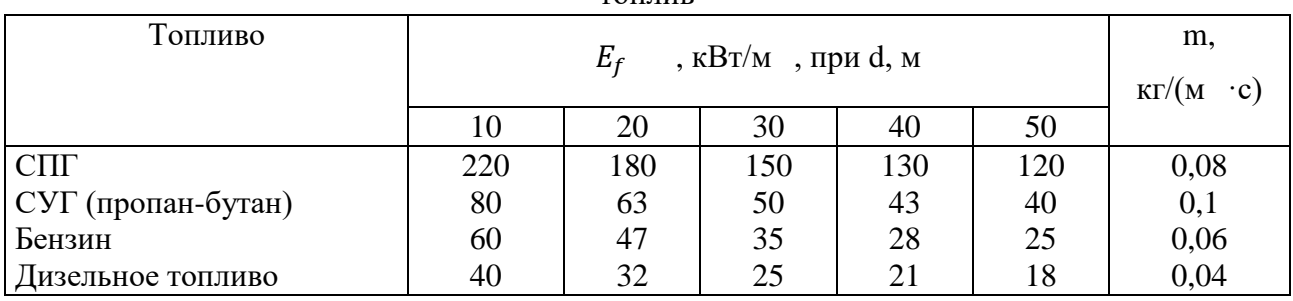

Примечание - Для диаметров очага менее 10 м или более 50 м следует принимать *E<sup>f</sup>* такой же, как и для очагов диаметром 10 м и 50 м соответственно.

Эффективный диаметр пролива d, м, -

$$
d = \sqrt{\frac{4S}{\pi}}
$$
 (31)

где S - площадь пролива, м2. Высота пламени Н, м,

$$
H = 42 d \left(\frac{m}{\rho_s \sqrt{g d}}\right)^{0.61}
$$
 (32)

где *m* - удельная массовая скорость выгорания топлива, кг/(м<sup>2</sup>·с);

 $\rho_{\!s}$  - плотность окружающего воздуха, кг/м $^3;$ 

 $g$  - ускорение свободного падения, равное 9,81 м/с<sup>2</sup>.

При отсутствии данных для нефти и нефтепродуктов допускается величину  $E_f$  (к $B$ т/м<sup>2</sup>) определять по формуле

$$
E_f = 140 \cdot e^{-0.12d} + 20 \cdot (1 - e^{-0.12d})
$$
\n(33)

где d - эффективный диаметр пролива, м., e - основание натурального логарифма, равное 2,7.

При отсутствии данных допускается  $E_f$  принимать равной  $100\,$  к $\mathrm{Br/m}^2$  для  $\mathrm{Cyr},\ 40$  $\kappa$ Вт/м<sup>2</sup> для нефтепродуктов.

При отсутствии данных для однокомпонентных жидкостей допускается величину  $E_f$  (к $B$ т/м<sup>2</sup>) определять по формуле

$$
E_f = \frac{0.4 \cdot m' \cdot H_{\text{cr}}}{\left(1 + 4 \cdot \frac{L}{d}\right)}\tag{34}
$$

иде m $^{'}$  - удельная массовая скорость выгорания, кг/(м $^{2}$ Н<sub>сг</sub>- удельная теплота сгорания, кДж/кг; L - длина пламени, м.

При отсутствии данных для однокомпонентных жидкостей допускается величину m ' ,  $\kappa\Gamma/(\text{m}^2 \cdot \text{c})$ , определять по формуле

$$
m' = \frac{0,001 \cdot H_{\text{cr}}}{L_g + C_p (T_b - T_a)}
$$
(35)

где  $L_g$  - удельная теплота испарения жидкости, кДж/кг; $C_p$  - удельная теплоемкость жидкости, кДж/(кг·К); $T_b$  - температура кипения жидкости при атмосферном давлении, К; T<sup>a</sup> - температура окружающей среды, К.

Для многокомпонентных смесей жидкостей допускается определение значений  $E_f$ и m по компонентам, для которых величины  $E_f$  и m максимальны.

Угловой коэффициент облученности Fqопределяется по формуле

$$
F_q = \sqrt{F_V^2 + F_H^2}
$$
\n<sup>(36)</sup>

где  $F_v$ ,  $F_H$  - факторы облученности для вертикальной и горизонтальной площадок, соответственно, определяемые для площадок, расположенных в 90° секторе в направлении наклона пламени, по следующим формулам:

$$
F_V = \frac{1}{\pi} \left\{ \begin{aligned} &-E \cdot \arctg D + E \cdot \left[ \frac{a^2 + (b+1)^2 - 2 \cdot b \cdot (1 + a \cdot \sin \theta)}{A \cdot B} \right] \arctg \left( \frac{A \cdot D}{B} \right) + \\ &+ \frac{\cos \theta}{C} \cdot \left[ \arctg \left( \frac{a \cdot b - F^2 \cdot \sin \theta}{F \cdot C} \right) \right] + \arctg \left( \frac{F^2 \cdot \sin \theta}{F \cdot C} \right) \end{aligned} \right\} \tag{37}
$$

$$
F_H = \frac{1}{\pi} \cdot \left\{ \arctg\left(\frac{1}{D}\right) + \frac{\sin \theta}{C} \left[ arctg\left(\frac{a \cdot b - F^2 \cdot \sin \theta}{F \cdot C}\right) + arctg\left(\frac{F^2 \cdot \sin \theta}{F \cdot C}\right) \right] - \left[ \frac{a^2 + (b+1)^2 - 2 \cdot (b+1+a \cdot b \cdot \sin \theta)}{A \cdot B} \right] \cdot arctg\left(\frac{A \cdot D}{B}\right) \right\}
$$
(38)

$$
a = \frac{2 \cdot L}{d}
$$
 (39)

$$
b = \frac{2 \cdot X}{d},\tag{40}
$$

$$
A = \sqrt{(a^2 + (b+1)^2 - 2 \cdot a \cdot (b+1) \cdot \sin \theta)}
$$
\n(41)

$$
B = \sqrt{(a^2 + (b-1)^2 - 2 \cdot a \cdot (b-1) \cdot \sin \theta)},
$$
\n(42)

$$
C = \sqrt{(1 + (b^2 - 1) \cdot \cos^2 \theta)}\tag{43}
$$

$$
D = \sqrt{\left(\frac{b-1}{b+1}\right)},\tag{44}
$$

$$
E = \frac{a \cdot \cos \theta}{b - a \cdot \sin \theta},\tag{45}
$$

$$
F = \sqrt{(b^2 - 1)},\tag{46}
$$

где X - расстояние от геометрического центра пролива до облучаемого объекта, м; dэффективный диаметр пролива, м; L - длина пламени, м;θ - угол отклонения пламени от вертикали под действием ветра.

Для площадок, расположенных вне указанного сектора, а также в случаях отсутствия ветра факторы облученности для вертикальной и горизонтальной площадок рассчитываются по формулам 37 - 46, принимая  $\theta = 0$ .

Эффективный диаметр пролива d (м) рассчитывается по формуле

$$
d = \sqrt{\frac{4 \cdot F}{\pi}}\tag{47}
$$

где F - площадь пролива, м $^2$ .

Длина пламени L (м) определяется по формулам:

при  $u_k \geq 1$ 

$$
L = 55 \cdot d \cdot \left(\frac{m'}{\rho_a \sqrt{g \cdot d}}\right)^{0,67} \cdot u_*^{0,21}
$$
 (48)

при  $u<1$ 

$$
L = 42 \cdot d \cdot \left(\frac{m'}{\rho_a \cdot \sqrt{g \cdot d}}\right)^{0,61},\tag{49}
$$

гдеu\*

$$
u_{*} = \frac{w_{0}}{\sqrt[3]{\frac{m' \ g \cdot d}{\rho_{\pi}}}},
$$
\n(50)

В этих выражениях: m .<br>|- удельная массовая скорость выгорания топлива,  $\kappa r/(M^2 \cdot c); \rho_a$ - плотность окружающего воздуха,  $\kappa r/M^3$ ; $w_0$ - скорость ветра, м/с; g- ускорение свободного падения (9,81 м/ $c^2$ ).

Угол отклонения пламени от вертикали под действием ветра θ рассчитывается по формуле

$$
\cos \theta = \begin{cases} 1, & \text{np}u* < 1 \\ u_*^{-0,5}, & \text{np}u* \ge 1. \end{cases}
$$
 (51)

Коэффициент пропускания атмосферы τ для пожара пролива определяется по формуле

$$
\tau = \exp[-7.10^{-4} \cdot (X - 0.5 \cdot d)]
$$
 (52)

Интенсивность теплового излучения q (к $\text{Br}/\text{m}^2$ ) для пожара пролива

$$
q = E_f \cdot F_q \cdot \tau \tag{53}
$$

В таблице 11 представлены типичные значения предельно допустимой интенсивности теплового излучения для различных степеней поражения.

### Таблица 11

### Типичные значения предельно допустимой интенсивности теплового излучения для различных степеней поражения

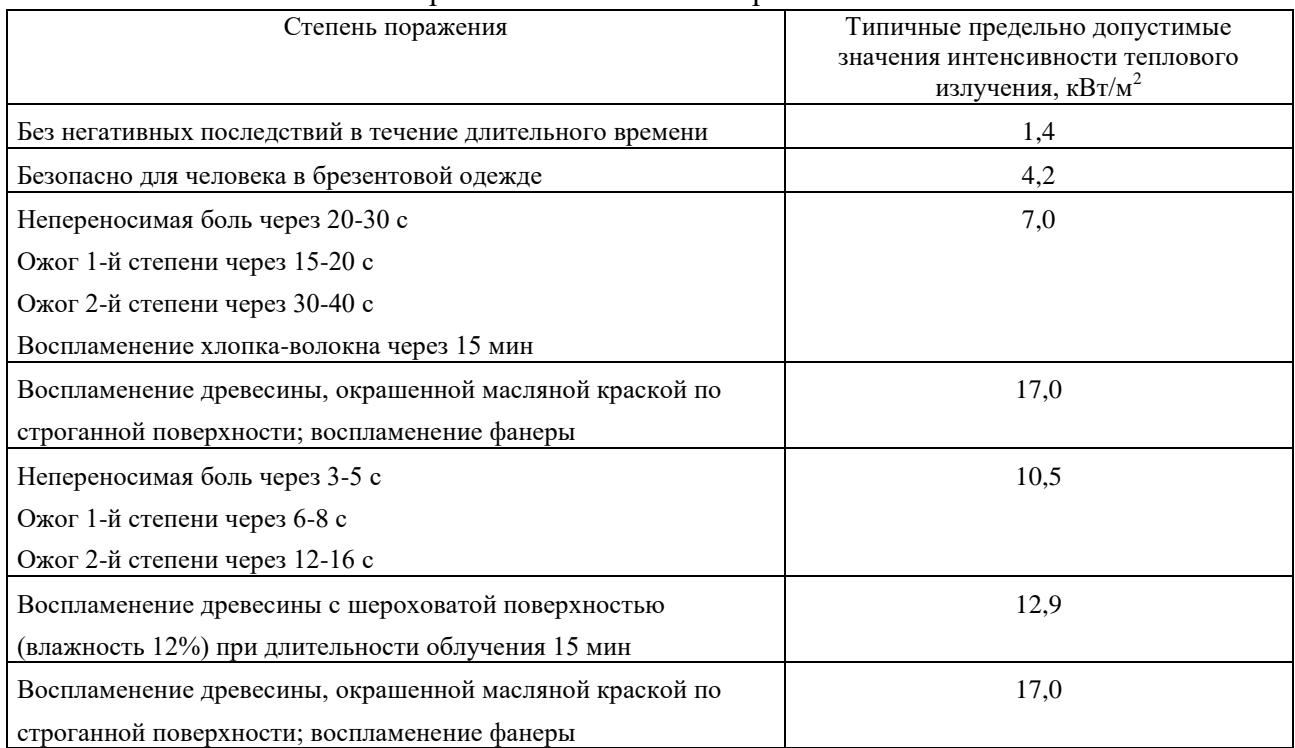

#### Вероятностные критерии поражения тепловым излучением

Для поражения человека тепловым излучением величина пробит-функции описывается следующими выражениями:

$$
Pr = -14.9 + 2.56 * \ln(t * q^{4/3}),
$$
\n(54)

где *t* - эффективное время экспозиции, с; *q* - интенсивность теплового излучения, кВт \* м<sup>-2</sup>, Величина эффективного времени экспозиции t вычисляется по формуле:

$$
t = t_0 + \frac{x_6}{u_{cp}}\tag{55}
$$

 $t_0$  характерное время, за которое человек обнаруживает пожар и принимает решение о своих дальнейших действиях, с (принимается равным 5 с); $x_6$  - расстояние от места расположения человека до безопасной зоны (зона, где интенсивность теплового излучения меньше 4  $\kappa$ Вт/м<sup>2</sup>), м;и<sub>ср</sub> - средняя скорость движения человека к безопасной зоне, м/с (принимается 5 м/с).

Вероятность поражения человека выражается через пробит-функцию:

$$
P = \frac{1}{\sqrt{2 \times \pi}} \int_{-\infty}^{Pr-5} \exp(-t^2) \, dt \tag{56}
$$

При использовании пробит-функции в качестве зон стопроцентного поражения принимаются зоны поражения, где значение пробит-функции достигает величины, соответствующей вероятности в 90%. В качестве зон, безопасных с точки зрения воздействия поражающих факторов, принимаются зоны поражения, где значения пробит-функции достигают величины, соответствующей вероятности в 1%.

Условная вероятность поражения человека, попавшего в зону непосредственного воздействия пламени пожара, пролива или факела, принимается равной 1.

Для пожара-вспышки следует принимать, что условная вероятность поражения

человека, попавшего в зону воздействия высокотемпературными продуктами сгорания газопаровоздушного облака, равна 1. За пределами этой зоны условная вероятность поражения человека принимается равной 0.

При расчете вероятности поражения человека тепловым излучением рекомендуется учитывать возможность укрытия (например, в здании или за ним).

**Пример.** Определение интенсивности теплового излучения от пожара пролива бензина.

### *Данные для расчета*

В качестве наружной установки в настоящем примере рассматривается резервуарный парк бензина, условно размещаемый на территории производственного объекта.

В состав резервуарного парка бензина (бензин марки АИ-93) входят 2 резервуара объемом по 10000 м<sup>3</sup> каждый (диаметр резервуара 34,2 м; высота – 11,92 м) и 2 трубопровода бензина (вход и выход продукта из каждого резервуара осуществляется по одному патрубку) диаметром 900 мм, суммарная длина трубопроводов парка *L*труб составляет 200 м. Резервуары стальные вертикальные цилиндрические с купольной крышей без понтона. Парк имеет ограждающую стену, рассчитанную на гидростатическое давление разлившейся жидкости. Площадь внутри обвалования (ограждения) парка составляет 7000 м<sup>2</sup>.

Свойства бензина принимались по бензину АИ-93 (зимний): молярная масса – 95,3 кг·кмоль-1 ; температура вспышки минус 37 °С; константы уравнения Антуана в диапазоне температур минус  $60\div 90$  °C:  $A = 4,26511$ ,  $B = 695,019$ ,  $C_A = 223,220$ ;  $C_{HKIP} = 1,1$  % (об.).

Плотность паров бензина при температуре кипения  $T_k = 95 \frac{^{0}C}{^{0}}$ 

$$
\rho_{\rm \pi} = \frac{M}{V_0 \left(1 + 0.00367 \cdot t_p\right)} = \frac{95.3}{22.413 \cdot (1 + 0.00367 \cdot 95)} = 3.15278 \text{ кr} \cdot \text{m}^{-3};
$$

где *М* - молярная масса, кг·кмоль<sup>-1</sup>; $V_0$  - мольный объем, равный 22,413 м<sup>3</sup>·кмоль<sup>-1</sup>; $t_{\rm p}$ расчетная температура, °С.

Площадь очага пожара, в случае пожара одного из резервуаров по всей поверхности, принималась равной:

$$
F_{\rm n} = \pi \cdot \frac{d^2}{4} = 3.14 \cdot \frac{34.2^2}{4} = 918.6 \,\mathrm{m}^2.
$$

#### *Расчет*

Рассматривается сценарий пожара в резервуарном парке бензина при горении одного из резервуаров с бензином, расположенного в обваловании.

Рассчитывается интенсивность теплового излучения пожара бензина площадью *F*<sup>п</sup> (пожар резервуара по всей поверхности) в точке, расположенной на расстоянии *r* = 20 м от границы очага пожара, при ветре со скоростью *w0*= 20 м·с-1 в направлении облучаемого объекта.

Эффективный диаметр пролива *d* рассчитывается по формуле (47):

$$
d = \sqrt{\frac{4 \cdot F_{\text{n}}}{\pi}} = \sqrt{\frac{4 \cdot 918.6}{3.14}} \approx 34.2 \text{ m} ,
$$

где  $F_{\textrm{n}}$ – площадь пролива, м $^2$ .

Удельная массовая скорость выгорания бензина согласно таблице 10 принималась равной *m* = 0,06 кг·(м<sup>2</sup>·с)<sup>-1</sup>.

Плотность окружающего воздуха при расчетной температуре  $\rho_{\text{a}}$ = 1,15 кг·м<sup>-3</sup>, ускорение свободного падения  $g = 9.81 \text{ m} \cdot \text{c}^2$ , плотность насыщенных паров топлива (бензина) при температуре кипения  $\rho_{\text{\tiny{H}}}$  = 3,196 кг·м<sup>-3</sup>.

Находим параметр *u\**по формуле (50):

$$
u_* = \frac{w_0}{\sqrt[3]{\frac{m' \cdot g \cdot d}{\rho_{\text{r}}}}} = \frac{20}{\sqrt[3]{\frac{0.06 \cdot 9.81 \cdot 34.2}{3.196}}} = 10.83
$$

где *m*'- удельная массовая скорость выгорания топлива, кг $\cdot$ (м<sup>2</sup> $\cdot$ с)<sup>-1</sup>; $\rho_{\textrm{\tiny{B}}}$  - плотность окружающего воздуха, кг $\cdot$ м<sup>-3</sup>; $\rho_{\pi}$  - плотность насыщенных паров топлива при температуре кипения, кг $\cdot$ м<sup>-3</sup>; $w_0$  - скорость ветра, м $\cdot$ с<sup>-1</sup>; $g$  - ускорение свободного падения.

Находим длину пламени по формуле (48):

$$
L = 55 \cdot 34.2 \cdot \left(\frac{0.06}{1.15 \cdot \sqrt{9.8 \cdot 34.2}}\right)^{0.67} \cdot 10.83^{0.21} = 61.13 \text{ m}.
$$

По формуле (49) находим угол отклонения пламени от вертикали под действием ветра

 $cos\theta = u_*^-$ Расстояние от геометрического центра пролива до облучаемого объекта:

$$
X = r + 0.5 \cdot d = 20 + 0.5 \cdot 34.2 = 37.1 \text{ m}.
$$

Выполним расчет факторов облученности  $F_V$  и  $F_H$ .

По формуле (39) находим *a*:

$$
a = \frac{2 \cdot L}{d} = \frac{2 \cdot 61,13}{34,2} = 3,575
$$

По формуле (40) находим *b*:

*θ*:

$$
b = \frac{2 \cdot X}{d} = \frac{2 \cdot 37,1}{34,2} = 2,17
$$

По формуле (41) находим *A*:

$$
A = \sqrt{(a^2 + (b+1)^2 - 2 \cdot a \cdot (b+1) \cdot \sin \theta)} =
$$
  
=  $\sqrt{(3{,}575^2 + (2{,}17 + 1)^2 - 2 \cdot 3{,}575 \cdot (2{,}17 + 1) \cdot \sin 1{,}262)} = 1{,}112$ 

По формуле (42) находим *B*:

$$
B = \sqrt{(a^2 + (b-1)^2 - 2 \cdot a \cdot (b-1) \cdot \sin \theta)} =
$$
  
=  $\sqrt{(3{,}575^2 + (2{,}17 - 1)^2 - 2 \cdot 3{,}575 \cdot (2{,}17 - 1) \cdot \sin 1{,}262)}$  = 2.486  
По формyne (43) находим *C*:

 $C = \sqrt{1 + (b^2 - 1)} \cdot cos^2 \theta = \sqrt{1 + (2.17^2 - 1)}$ По формуле (44) находим *D*:

$$
D = \sqrt{\left(\frac{b-1}{b+1}\right)} = \sqrt{\left(\frac{2,17-1}{2,17+1}\right)} = 0,607
$$

По формуле (45) находим *E*:

$$
E = \frac{a \cdot \cos\theta}{b - a \cdot \sin\theta} = \frac{3,3 \cdot \cos 1,262}{2,17 - 3,575 \cdot \sin 1,262} = -0,879
$$

По формуле (46) находим *F*:

$$
F = \sqrt{(b^2 - 1)} = \sqrt{(2,17^2 - 1)} = 1,925
$$

По формуле (37) определяем значение фактора облученности для вертикальной площадки  $F_V$ :

$$
F_V = \frac{1}{\pi} \cdot \left[ -E \cdot \arctg D + E \cdot \left[ \frac{a^2 + (b+1)^2 - 2 \cdot b \cdot (1 + a \cdot \sin \theta)}{A \cdot B} \right] \cdot \arctg \left( \frac{A \cdot D}{B} \right) + \frac{\cos \theta}{C} \cdot \left[ \arctg \left( \frac{a \cdot b - F^2 \cdot \sin \theta}{F \cdot C} \right) + \arctg \left( \frac{F^2 \cdot \sin \theta}{F \cdot C} \right) \right]
$$

$$
F_{V} = \frac{1}{3,14} \cdot \left[ -(0.879) \cdot \arctg(0.607 + (-0.879)) \right.
$$
  
\n
$$
\cdot \left[ \frac{3,575^{2} + (2,17+1)^{2} - 2 \cdot 2,17 \cdot (1+3,575 \cdot \sin(1,262))}{1,112 \cdot 2,486} \right]
$$
  
\n
$$
\cdot \arctg\left(\frac{1,112 \cdot 0,607}{2,486}\right) + \frac{\cos(1,262)}{1,159} \cdot \left[ \arctg\left(\frac{3,575 \cdot 2,17 - 1,925^{2} \cdot \sin(1,262)}{1,925 \cdot 1,159} \right) + \arctg\left(\frac{1,925^{2} \cdot \sin(1,262)}{1,925 \cdot 1,159} \right) \right]
$$
  
\n= 0,228

По формуле (38) определяем значение фактора облученности для горизонтальной площадки  $F_{\rm H}$  :

$$
F_{H} = \frac{1}{\pi} \left[ \arctg\left(\frac{1}{D}\right) + \frac{\sin\theta}{C} \left[ \arctg\left(\frac{a \cdot b - F^{2} \cdot \sin\theta}{F \cdot C}\right) + \arctg\left(\frac{F^{2} \cdot \sin\theta}{F \cdot C}\right) \right] - \left[ \frac{a^{2} + (b + 1)^{2} - 2 \cdot (b + 1 + a \cdot b \cdot \sin\theta)}{A \cdot B} \right] \cdot \arctg\left(\frac{A \cdot D}{B}\right) \right] = \frac{1}{\pi} \left[ \arctg\left(\frac{1}{0.607}\right) + \frac{\sin 1.262}{1.159} \cdot \left[ \frac{\arctg\left(\frac{3.575 \cdot 2.17 - 1.925^{2} \cdot \sin 1.262}{1.925 \cdot 1.159}} + \arctg\left(\frac{1.925^{2} \cdot \sin 1.262}{1.925 \cdot 1.159}\right) \right] + \frac{1}{\pi} \right] \right] = 0.822
$$
\n
$$
= \frac{3.14}{3.14} \left[ \frac{3.575^{2} + (2.17 + 1)^{2} - 2 \cdot (2.17 + 1 + 3.575 \cdot 2.17 \cdot \sin 1.262)}{1.112 \cdot 2.486} \right] \cdot \arctg\left(\frac{1.112 \cdot 0.607}{2.486}\right) = 0.822
$$

Находим угловой коэффициент облученности *F<sup>q</sup>* по формуле (36):

$$
F_{\rm q} = \sqrt{F_{\rm V}^2 + F_{\rm H}^2} = \sqrt{0.228^2 + 0.822^2} = 0.853
$$

По формуле (52) определяем коэффициент пропускания атмосферы:

 $\tau = \exp[-7.0 \cdot 10^{-4} \cdot (X - 0.5 \cdot d)] = \exp[-7.0 \cdot 10^{-4} \cdot (37.1 - 0.5 \cdot 34.2)] = 0.998$ ,

где  $X$  – расстояние от геометрического центра пролива до облучаемого объекта, м.

Для рассматриваемого случая (диаметр очага пожара – 34,2 м) *Е*fнаходим методом линейной интерполяции приведенных в таблице 8.1 значений для диметров очага пожара 30 и 40 метров, *Е*f*=* 32,06 кВт·м-2 .

По формуле (30) находим интенсивность теплового излучения *q*:

$$
q = E_f \cdot F_a \cdot \tau = 32,06 \cdot 0,853 \cdot 0,986 = 27.287 \text{ kBr} \cdot \text{m}^{-2}.
$$

где  $E_{\rm f}$  - среднеповерхностная интенсивность теплового излучения пламени, кВт·м<sup>-2</sup>; $F_{\rm q}$ угловой коэффициент облученности;*т*- коэффициент пропускания атмосферы.

Для расчета эффективного времени экспозиции определим  $x_6$  - расстояние от места расположения человека до безопасной зоны (зоны, где интенсивность теплового излучения .<br>меньше 4 кВт/м<sup>2</sup>), м. Положение начала безопасной зоны Dsf, отсчитываемой от границы очага пожара, определяется условием:

$$
q(Dsf) = 4
$$
, *им*een Dsf = 81.1 m.

Учитывая положение реципиента риска  $r = 20$  м, расстояние:  $x_6 = Dsf - r$ . Эффективное время экспозиции –

$$
t = t_0 + (Dsf - r)/u_{cp} = 5 + (81.1-20)/5 = 17.22
$$
 c

Рассчитываем пробит-функцию

$$
Pr = -14.9 + 2.56 * \ln(t * q^{4/3}) = -14.9 + 2.56 * \ln(17.22 * 27.287^{1.333}) = 3.67159
$$

Вероятность

$$
P = \frac{1}{\sqrt{2 \pi \pi}} * \int_{-\infty}^{Pr-5} \exp(-t^2) \, dt = 0.0921625
$$

Программы прогнозирования последствий при аварийном сценарии «Пожар пролива»

```
Вспомогательная программа:
#include <iostream>
#include \langlemath.h>
using namespace std;
const double PI = 3.1415;
const double G = 9.81;
doubleff (doublexx) // Подпрограмма расчета интеграла
{ double s=0;
double xs = -10, xf = 0, dd;
int n=100:
dd=(xx - xs)/(n-1);for(int i=1; i<n; i++)
 \{xf=xs+dd;s=s+(exp(-xs*xs/2)+exp(-xf*xf/2));xs=xf; }
s=(s*dd/2)/sqrt(2*3.1415);return (s); }
double Eff(int cod, double d) // Возвращает Ef по коду топлива и d пролива
 { double diam[] = \{10, 20, 30, 40, 50\};// диаметр пролива, м
  double EffiqNaturalGas[] = \{220, 180, 150, 130, 120\}; //(CIII) \kappaBT/M2
  double EfliqPetroleumGas[] = \{80, 63, 50, 43, 40\};\mathcal{U}(CY\Gamma(\Pi)\Pi) кВт/м2
  double Efpetrol[]
                          = \{60, 47, 35, 28, 25\};//бензин кВт/м2
  double EfdieselFuel[]
                             = \{40, 32, 25, 21, 18\};//лизельное топливо \kappaB\tau/м2
  double Eftabl[]
                          = \{ 0,0,0,0,0 \};double Ef = 0:
  for (int i=0; i<5; i++) {
  switch (cod) {
    case 1: Eftabl[i] = EfliqNaturalGas[i]; break;
    case 2: Eftabl[i] = EfliqPetroleumGas[i]; break;
    case 3: Eftabl[i] = Efpetrol[i]; break;
    case 4: Eftabl[i] = EfdieselFuel[i]; break;
    default: std::cout <<" Mistake \text{cod} = "<< \text{cod} << "n"; }; };
  if (d \le \text{diam}[0]) return (Eftabl[0]);
  if (d \geq diam[4]) return (Eftabl[4]) ;
  double ddd:
  for (int k=0; k<4; k++) { // Линейная аппроксимация
     if ((d \geq diam[k]) and (d < diam[k+1])) { ddd = Eftabl[k+1]-Eftabl[k];
       Ef = ddd*(d-diam[k])/(diam[k+1]-diam[k]) + Eftabl[k]; return (Ef); }
  \mathcal{E}std::cout <<" Mistake d = "<< d << " \n'n":return (10); // Завершение с ошибкой
```

```
}
doublemf(intcod) // Возвращает массовую скорость выгорания по коду топлива
{ switch (cod) {
     case 1: return(0.08);
    case 2: return(0.1);
     case 3: return(0.06);
     case 4: return(0.04);
    default: std::cout <<" Mistake \text{cod} = "<< \text{cod} << " \text{''}; };
  }
int main()
{ 
 double d_kapacity = 34.2; // Диаметр емкости с топливам, м
 doubler = 20; \frac{1}{2} // Расстояние до реципиента риска от границы пожара, м
doublew0 = 20; // Скорость ветра м/с
intcod =3; \frac{1}{2} // Бензин
doublep_air = 1.15; // Плотность вздуха кг/м3
doublep_gasVap= 3.196; // Плотность паров бензина при темпер. кипения \kappa r / M3
double Fn;
 Fn = PI^* pow(d kapacity, 2)/4; // Площадь пролива
 std::cout <<" Площадь пролива Fn = "<< Fn <<".m "<< "\n":
  doubled; 
d = pow(4*Fn/PI, 0.5); // эффективный диаметр пролива
std::cout<<" Диаметр пролива d = "<<d<<",m "<< "\n";
doublem strait = mf(cod); // массовая скорость выгорания кг/(м*м*с)
std::cout << " Скорость выгорания m_strait = " << m_strait << ",\kappa r / (M^* M^* c) " << "\n";
double u k = w0/pow(m strait*G*d/p gasVap,0.333); // Параметр u*
 std::cout <<" \Piараметр u^* = "<< u \, k << " \, n": double L;
 if (u_k \geq -1) { L = 55 * d * pow(m_strait/(p_air * sqrt(G*d)), 0.67) * pow(u_k, 0.21); }
  else { L = 42 * d * pow(m strait/(p air * sqrt(G*d)),0.61); ;
 std::cout << " Длина пламени = "<< L << " ,м " << " 'n";
double angle, cosAngle;
 if (u k < 1) { cosAngle = 1; }
  else { cosAngle = pow(u k, -0.5); ;
 angle = a\cos(\cos A)ngle);
 std::cout <<" Y_{\text{TOII}} = "<< angle <<" cos(Y_{\text{ITI}}a)="<< cosAngle << "\n";
 doubleX = r+0.5*d;std::cout << " Расстояние до реципиента риска " << X << "\n";
  // Расчет факторов облученности
doublea = 2 * L/d:
double b = 2 \cdot X/d;
 double A = \sqrt{6+1}*(b+1) * (b+1) - 2 * a * (b+1) * \sin(\text{angle});
 std::cout << "a= " <<a<<< " b= "<<br/><br/><<br/></> A= "<<A<<"\n";
 double B = \sqrt{6a^*a + (b-1)^*(b-1)} - 2^*a^*(b-1)^*\sin(\text{angle});
 double C = \text{sqrt}(1+(b*b-1)*\cos(\text{angle})*\cos(\text{angle}));
 double D = \text{sqrt}((b-1)/(b+1));
 std::cout << "B = " <<B<<" C= "<<C < "D = " << C < "D = " << D << "n";double E = a * cos(angle)/(b-a * sin(angle));
 double F = \text{sqrt}(b * b-1);
 std::count << "E = "<<E<<" F = "<<F<<" \n\mid n\middouble Fv1 = (1.0/PI);
```
double  $Fv2 = -E^*atan(D)$ : double  $Fv3 = E^*((a^*a+(b+1)^*(b+1)-2^*b^*(1+a^*sin(ap)))/(A^*B))^*$ atan(A\*D/B); double  $Fv4 = (cos(angle)/C)*(atan((a*b-F*F*sin(angle))/(F*C)))+atan((F*F*sin(angle)/(F*C))))$ ; double  $Fv = Fv1 * (Fv2 + Fv3 + Fv4)$ ; std::cout << "Fv = " <<Fv<<"\n"; double  $Fh1 = (1.0/PI)$ ; double  $Fh2 = \text{atan}(1.0/D)$ ; double  $Fh3 = (sin(angle)/C)*(atan((a*b-F*F*sin(angle))/(F*C))+atan((F*F*sin(angle))/(F*C)))$ ; double  $Fh4 = ((a^*a+(b+1)^*(b+1)-2^*(b+1+a^*b^*sin(angle)))/(A^*B))$  \* atan( $(A^*D/B)$ ); double  $Fh = Fh1 * (Fh2 + Fh3 - Fh4);$ std::cout << "Fh = " <<Fh<<"\n"; double  $Fa = \text{sqrt}(Fv*Fv + Fh*Fh)$ : std::cout << "Угловой коэффициент Fq = "<< Fq<<"\n"; double tay =  $exp(-1.0E-4*(X-0.5*d))$ ; std::cout << " Коэф. пропускани = "<< tay << "\n"; double  $Ef = Eff(3,d)$ : std::cout << " Ef = "<< Ef<<"\n"; double  $q = Ef^*Fq^*tay$ ; std::cout << "  $a =$  "<<  $a \ll$ " $n$ "; return 0;}

Результаты работы вспомогательной программы

Площадь пролива Fn = 918.606 ,m Диаметр пролива  $d = 34.2$ , m Скорость выгорания m\_strait =  $0.06$ ,  $\text{KT}/(\text{M}^*\text{M}^*\text{c})$ Параметр и\* = 10.8364 Длина пламени =  $61.1364$ , м Угол = 1.26214  $cos(Y_{\text{FJIA}}) = 0.303779$ Расстояние до реципиента риска 37.1  $a= 3.57523$  b= 2.16959 A= 1.11157  $B = 2.48643$  C= 1.15849 D= 0.607457  $E = -0.878221$  F= 1.92539  $Fv = 0.227789$  $Fh = 0.821855$ Угловой коэффициент Fq = 0.852838 Коэф. пропускани = 0.998002  $Ef = 32.06$  $q = 27.2874$ 

Программа расчета вероятности поражения человека при пожаре пролива.

 $\#$ include  $\lt$ iostream $>$  $\#$ include  $\langle$ math.h $>$ using namespace std; const double  $PI = 3.1415$ : const double  $G = 9.81$ : doubleff(doublexx) // Подпрограмма расчета интеграла  $\{$  double  $s=0$ : double  $xs = -10$ ,  $xf = 0$ , dd; int n=100;

```
dd=(xx - xs)/(n-1);for(int i=1; i<n; i++)
 \{xf=xs+dd;s=s+(exp(-xs*xs/2)+exp(-xf*xf/2));xs=xf; \}s=(s*dd/2)/sqrt(2*PI);return (s); \} // ===================
double Eff(int cod, double d) // Возвращает Ef по коду топлива и d пролива
\{\text{double diam}[\] = \{10, 20, 30, 40, 50\};\ // диаметр пролива, м
  double EfliqNaturalGas\begin{bmatrix} \n\end{bmatrix} = \{220, 180, 150, 130, 120\}; //(CIII) \text{kBr/M2}double Effiq Petroleum Gas[1] = \{80, 63, 50, 43, 40\}; //(CVT(пропан-бутан) кВт/м2
  double Efpetrol<sup>[]</sup> = {60, 47, 35, 28, 25}; //бензин кВт/м2
  double EfdieselFuel[] = \{40, 32, 25, 21, 18\}; //дизельное топливо кBr/M2double Eftabl[] = \{ 0,0,0,0,0 \};double Ef = 0;
  for (int i=0; i < 5; i++) {
   switch (cod) {
    case 1: Eftabl[i] = EfliqNaturalGas[i]; break;
    case 2: Eftabl[i] = EfliqPetroleumGas[i]; break;
    case 3: Eftabl[i] = Efpetrol[i]; break;
    case 4: Eftabl[i] = EfdieselFuel[i]; break;
    default: std::cout <<" Mistake \text{cod} = "<< \text{cod} << "n"; }; };
  if (d \leq diam[0]) return (Eftabl[0]) :
  if (d \geq diam[4]) return (Eftabl[4]) ;
   double ddd;
  for (int k=0; k<4; k++) { // Линейная аппроксимация
    if ((d \geq diam[k]) and (d < diam[k+1]) { ddd = Eftabl[k+1]-Eftabl[k];
       Ef = ddd*(d-diam[k])/(diam[k+1]-diam[k]) + Eftabl[k]; return (Ef); }
   } 
 std::cout <<" Mistake d = "<< d << " \n'";
  return (10); // Завершение с ошибкой
} // ===============
doublemf(intcod) // Возвращает массовую скорость выгорания по коду
{ switch (cod) {
     case 1: return(0.08);
    case 2: return(0.1);
     case 3: return(0.06);
     case 4: return(0.04);
    default: std::cout <<" Mistake \text{cod} = "<< \text{cod} << " \text{''}; };
  } // ===============
double qff(double d_kapacity, double r, double w0, int cod, double p_air, double p_gasVap )// 
Функция расчета интенсивности теплового излучения
{ double Fn;
 Fn = PI^* pow(d kapacity,2)/4; // Площадь пролива
// std::cout <<" Площадь пролива Fn = "<< Fn <<". m"<< "\n";
  doubled; 
d = pow(4*Fn/PI, 0.5); // эффективный диаметр пролива
```
// std::cout<<" Лиаметр пролива d = "<<d<<" .m "<< "\n";

doublem\_strait = mf(cod); // массовая скорость выгорания кг/(м\*м\*с)

```
43
```

```
// std::cout<<" Скорость выгорания m_strait = "<<m_strait<<" ,кг/(м*м*с) "<< "\n";
double u k = w0/pow(m strait*G*d/p gasVap,0.333); // Параметр u*
// std::cout <<" Параметр u* = "<< u_k << "\n"; 
  double L;
 if (u k >=1) { L = 55*d*pow(m_strait/(p_air*sqrt(G*d)),0.67)*pow(u_k,0.21); }
  else { L = 42 * d * pow(m_strait/(p_air * sqrt(G*d)), 0.61); };
// std::cout << "Длина пламени = "<< L<<",м" << "\n";
double angle, cosAngle;
 if (u k < 1) { cosAngle = 1; }
  else { cosAngle = pow(u k, -0.5); ;
 angle = a\cos(\cos A \cdot n\sin A);
// std::cout <<" Y_{TOJ} = "<< angle <<" cos(Y_{TJ}a)="<< cosAngle << "\n";
 doubleX = r+0.5*d;// std::cout << " Расстояние до реципиента риска " << X << "\n";
  // Расчет факторов облученности
doublea = 2*L/d;
double b = 2 \cdot X/d;
 double A = \sqrt{6a^2 + (b+1)^2 + (b+1)^2 + 2^2 + (b+1)^2} \sin(\text{angle});
// std::cout << "a= " <<a<<< " b= "<<br/>>b<<<<<<< A= "<<A<<"\n";
 double B = \sqrt{6a^2 + (b-1)^2 + (b-1)^2 + (b-1)^2} \sin(\text{angle});
 double C = sqrt(1+(b*b-1)*cos(angle)*cos(angle));
 double D = \sqrt{(b-1)/(b+1)};
// std::cout << "B = " <<B<<" C= "<<C < "D = " << C < "D = " << D << "n":double E = a * cos(angle)/(b-a * sin(angle));
 double F = \text{sqrt}(b * b - 1);
// std::cout << "E = " << E<<< " F = " << F << "\n";
 double Fv1 = (1.0/PI):
 double Fv2 = -E^*atan(D);
 double Fv3 = E^*((a^*a+(b+1)*(b+1)-2*b*(1+a^*sin(ap)e)))/(A*B))*\text{atan}(A*D/B);double Fv4 = (cos(angle)/C)*(atan((a*b-F*F*sin(angle))/(F*C))+atan((F*F*sin(angle)/(F*C))));double Fv = Fv1 * (Fv2 + Fv3 + Fv4);// std::cout << "Fv = " <<Fv<<"\n":
 double Fh1 = (1.0/PI);
 double Fh2 = \text{atan}(1.0/D);
 double Fh3 = (sin(angle)/C)*(atan((a*b-F*F*sin(angle))/(F*C))+atan((F*F*sin(angle))/(F*C)));
 double Fh4 = ((a^*a+(b+1)^*(b+1)-2*(b+1+a^*b^*sin(angle)))/(A^*B)) * atan((A^*D/B));
 double Fh = Fh1 * (Fh2 + Fh3 - Fh4);// std::cout << "Fh = " <<Fh<<"\n";
 double Fq = sqrt(Fv*Fv + Fh*Fh);// std::cout << "Угловой коэффициент Fq = "<< Fq<<"\n";
 double tay = exp(-1.0E-4*(X-0.5*d));
// std::cout << " Коэф.пропускани = "<< tay << "\n";
 double Ef = Eff(3,d);
// std::cout << " Ef = "<< Ef<<"\n";
 double q = Ef*Fq*tay;// std::cout << " q = "<< q \ll"\ln";
return q;}
```
double fff(double d\_kapacity, double xxx, double w0, int cod, double p\_air, double p\_gasVap) { double delta = qff(d\_kapacity, xxx, w0, cod, p\_air, p\_gasVap ) -4; returndelta; } // Уравнение для поиска xxx соответствующего  $q = 4 \text{ kBr/m2}$ 

 $intmain()$  $\{$ doubled\_kapacity = 34.2; // Диаметр емкости с топливам, м // Расстояние до реципиента риска от границы пожара, м  $doubler = 20$ :  $doublew0 = 20$ : // Скорость ветра м/с intcod =  $3:$ // Бензин doublep\_air =  $1.15$ ; // Плотность вздуха кг/м3 doublep  $gasVap = 3.196$ ; // Плотность паров бензина при темпер. кипения  $\kappa r/m3$ double q r;  $q_r = qff(d_kapacity, w0, cod, p_air, p_gasVap);$ std::cout << " Интенсивность излучения  $q_r =$  "<< $q_r$  <<",  $R_{\text{H}}/M2$ " <<" \n"; // Эффективное время экспозиции doublet  $0 = 5$ , u mid = 5; // t0,c ; u mid, m/c // Поиск зоны безопасности doubledisSafetyZone= d\_kapacity/2; // Начальное расстояние до зоны double ddis =  $1.0$ ; // метр for (int k=1; k<200; k++) { if (fff(d\_kapacity, disSafetyZone, w0, cod, p\_air, p\_gasVap) < 0) { std::cout << "Положение зоны безопасности "<< disSafetyZone <<" .м \n":break: } else {  $disSafetyZone+=ddis$ : } } double time =  $t0+$  (disSafetyZone - r) /u\_mid; std::cout<< "Эффективное время экспозиции = "<<time<< ",c"<<"\n"; double Pr =  $-14.9 + 2.56*$ log(time\*(pow (q r,1.3333))); std::cout <<"  $\Pi$ робит  $Pr = "<< Pr << " "<<"$ n": double  $P=ff(Pr-5)$ ; std::cout <<" Вероятность  $P = "<$ return  $0;$ 

Результаты работы программы

Интенсивность излучения  $q = 27.2874$ ,  $\kappa B_T/M2$ Положение зоны безопасности 81.1, м Эффективное время экспозиции = 17.22 .с Пробит  $Pr = 3.67159$ Вероятность  $P = 0.0921625$ 

# <span id="page-45-0"></span>**8. Прогнозирование последствий аварийного сценария «Пожар вспышка»**

В случае образования паровоздушной смеси в свободном от технологического оборудования пространстве и его зажигании относительно слабым источником (например, искрой), сгорание этой смеси происходит, как правило, с небольшими видимыми скоростями пламени. При этом амплитуды волны давления малы и могут не приниматься во внимание при оценке поражающего воздействия. В этом случае реализуется так называемый пожарвспышка, при котором зона поражения высокотемпературными продуктами сгорания паровоздушной смеси практически совпадает с максимальным размером облака продуктов сгорания (т.е. поражаются в основном объекты, попадающие в облако продуктов сгорания).

Поражающим воздействием от пожара-вспышки является тепловое излучение, величина которого определяется по методике расчета, представленной в ГОСТ Р 12.3.047–2012. Пожарная безопасность технологических процессов. Общие требования. Методы контроля.

Радиус воздействия высокотемпературных продуктов сгорания паровоздушного облака при пожаре-вспышке  $R_F$  определяется по формуле:

$$
R_F = 1.2 \cdot R_{\text{HKTP}} \tag{57}
$$

Радиус R<sub>НКПР</sub> (м) и высота Z<sub>НКПР</sub> (м) зоны, ограничивающие область концентраций, превышающих нижний концентрационный предел распространения пламени (далее - НКПР), при неподвижной воздушной среде определяется по формулам:

для горючих газов (ГГ)

$$
R_{\text{HKTP}} = 7.8 \cdot \left(\frac{m_{\text{r}}}{\rho_{\text{r}} \cdot C_{\text{HKTP}}}\right)^{0.33} \tag{58}
$$

$$
Z_{\text{HKTP}} = 0,26 \cdot \left(\frac{m_{\text{r}}}{\rho_{\text{r}} \cdot C_{\text{HKTP}}}\right)^{0,33} \tag{59}
$$

для паров ЛВЖ

$$
R_{\text{HKTP}} = 7.8 \cdot \left(\frac{m_{\text{n}}}{\rho_{\text{n}} \cdot C_{\text{HKTP}}}\right)^{0.33} \tag{60}
$$

$$
Z_{\text{HKTP}} = 0,26 \cdot \left(\frac{m_{\text{n}}}{\rho_{\text{n}} \cdot C_{\text{HKTP}}}\right)^{0,33} \tag{61}
$$

46

Исходными данными для расчета являются физические характеристики вещества (нижний концентрационный предел распространения пламени, молярная масса, температура кипения, удельная теплота кипения), масса горючего в ТВС, агрегатное состояние горючего.

Пример.

Найти радиус области поражения при пожаре – вспышке паров бензина, если масса паров 10 кг, расчетная температура 61 0С.

Химическая формула бензин АИ-93 (ГОСТ 2084-67)  $C_{7,024} H_{13,706}$ Нижний концентрационный предел распространения пламени,  $C_{HKTP} = 1.06, \%$  (об.) Молярная масса бензина  $M = 98,2$  кг $\cdot$ кмоль-1. Расчетная температура  $t_p = 61$  °С. Плотность паров бензина оп при расчетной температуре t<sub>p</sub> -

$$
\rho_{\rm \pi} = \frac{M}{V_0 \left(1 + 0.00367 \cdot t_p\right)} = \frac{98.2}{22.413 \cdot (1 + 0.00367 \cdot 61)} = 3.5799 \,\text{kr} \cdot \text{m}^{-3}
$$

где М - молярная масса, кг кмоль-1;  $V_0$  – мольный объем, равный 22,413 м3 $\cdot$ кмоль-1;  $t_{p}$  – расчетная температура, °С.

Радиус R<sub>НКПР</sub> (м) и высота Z<sub>НКПР</sub> (м) зоны, ограничивающие область концентраций, превышающих нижний концентрационный предел распространения пламени при неподвижной воздушной среде:

$$
R_{HK\Pi P} = 7.8 * \left(\frac{m_{\pi}}{\rho_{\pi} * C_{HK\Pi P}}\right)^{0,33} = 7.8 * \left(\frac{10}{3.58 * 1.06}\right)^{0,33} = 10.77
$$
  

$$
Z_{HK\Pi P} = 0.26 * \left(\frac{m_{\pi}}{\rho_{\pi} * C_{HK\Pi P}}\right)^{0,33} = 0.26 * \left(\frac{10}{3.58 * 1.06}\right)^{0,33} = 0.359
$$

Радиус воздействия высокотемпературных продуктов сгорания паровоздушного облака при пожаре-вспышке  $R_F$  -

 $R_F = 1.2 \cdot R_{\text{HKT}} = 1.2 * 10.77 = 12.924$ 

Таким образом, радиус зоны воздействия высокотемпературных продуктов сгорания паровоздушного облака при пожаре-вспышке будет равен 12,924 м, высота зоны воздействия 0.359 м.

Программа, иллюстрирующая расчет, представлена ниже.

// https://www.programiz.com/cpp-programming/online-compiler/

```
#include <iostream>
#include <math.h>
using namespace std;
int main()
{ 
 double M = 98.2; // Молярная масса бензина
```
double C\_hkpr = 1.06; // Нижний предел распространения double  $t = 61$ ; double  $m = 10$ ; // kg double  $p_{gas}Vap = M/(22.413*(1.0+0.00367*t));$ std::cout <<"  $\prod$ лотность паров = "<<pa>  $\ell$  gasVap << "\n"; double R\_hcpr =7.8\*pow(m/(p\_gasVap\*C\_hkpr),0.333); std::cout <<" Радиус зоны нижнего концентрационного передела = "<<R hcpr << "\n"; double Z\_hcpr = $0.26*pow(m/(p\_gasVap*C\_hkpr),0.333);$ std::cout <<" Высота зоны нижнего концентрационного передела = "<< Z hcpr << "\n"; double  $R_f = 1.2 * R_h$  hcpr; std::cout <<" Радиус зоны воздействия = "<<R f << "\n" ; std::cout <<" Высота зоны воздействия = "<<Z hcpr << "\n"; return 0;} Результат работы программы Плотность паров = 3.57994 Радиус зоны нижнего концентрационного передела = 10.7703 Высота зоны нижнего концентрационного передела = 0.359009

Радиус зоны воздействия = 12.9243

Высота зоны воздействия = 0.359009

# 9. WEB сервис оценки рисков на производственных объектах

<span id="page-48-0"></span>Автоматизировать расчеты риска можно с помощью разных программных инструментов. Сама по себе задача автоматизации расчета риска является комплексной, поэтому в любом случае придется задействовать целый набор разнородных инструментов для решения всей задачи полностью.

Если ставить перед собой цель создания универсального средства автоматизации расчетов для широкого круга пользователей, то лучшим решением будет реализация в виде веб-приложения.

### Модули

<span id="page-48-1"></span>Если разделить комплексную задачу автоматизации расчетов риска, представленную в виде веб-приложения (далее - Сервис Оценки Риска), на крупные независимые блоки, то список таких модулей будет примерно следующим:

Модуль расчета предметных задач типовых аварий

Модуль генерации градиентов и изолиний расчетных величин на картах местности

Модуль авторизации и хранения пользовательских данных

Модуль генерации отчетов

Пользовательский интерфейс (front-end)

Структура современных веб-приложений довольно отчетливо делится на front-end (пользовательский интерфейс) и back-end (серверная часть веб-приложения). Back-end в свою очередь строится по микросервисной архитектуре, где каждый микросервис - это независимый модуль, выполняющий вполне определенную задачу. Все части вебприложения общаются между собой через сеть посредством вызова метолов соответствующих декларированных АРІ, предоставляемых каждым микросервисом.

Пользовательский интерфейс представляет собой, как правило, статическую HTML страницу, содержащую JavaScript код, обеспечивающий динамический функционал «frontend»-а и его связь с серверными частями веб-приложения.

Программные платформы, на которых работают микросервисы, могут быть совершенно различными. Единственное условие, накладываемое на их реализацию, - методы каждого микросервиса должны быть доступны по сети в соответствии с декларированным API.

### Реализация молулей

<span id="page-48-2"></span>Общая диаграмма модулей и их связей кратко представлена на рисунке 6.

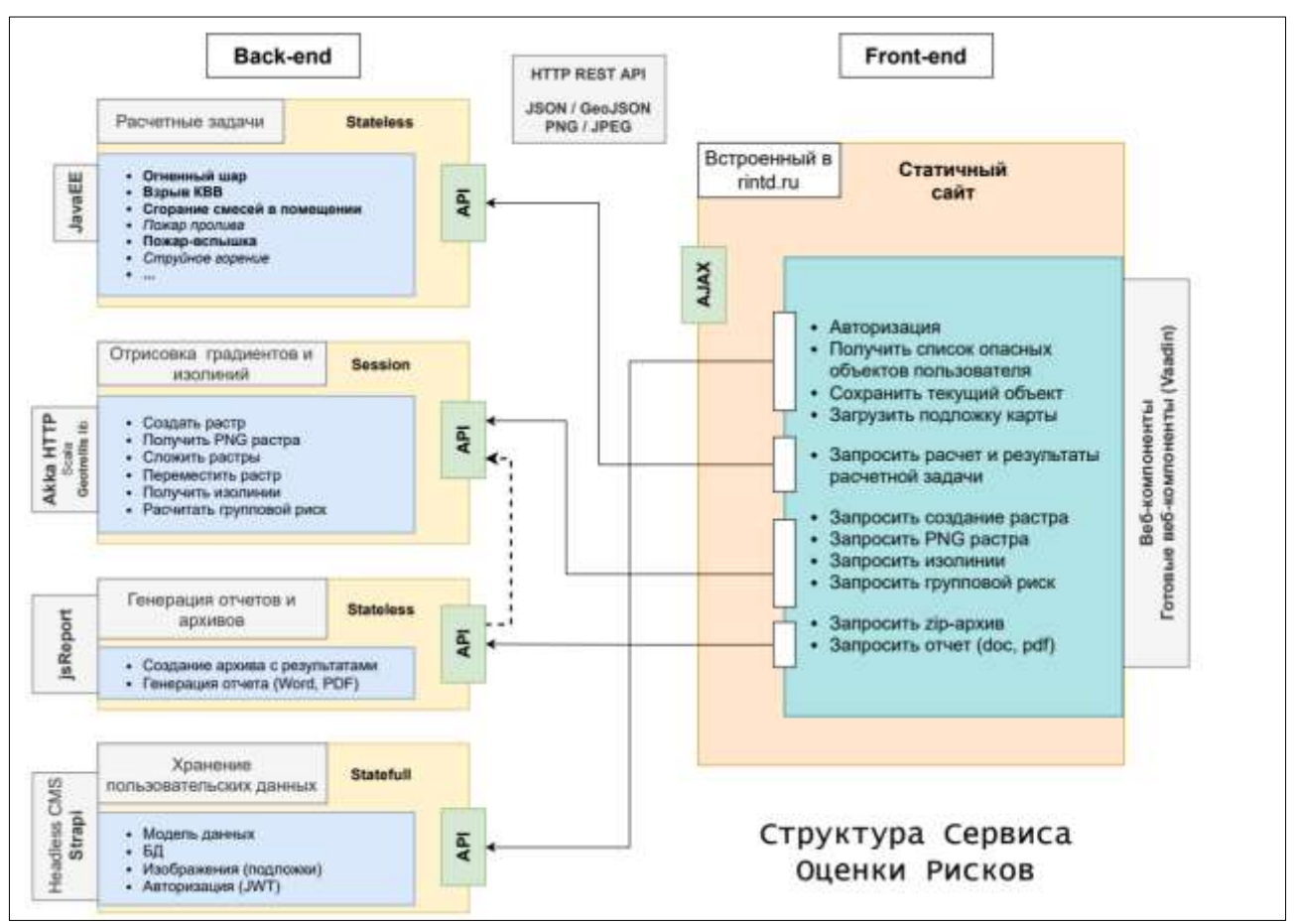

Рис. 6. Диаграммы связей модулей Сервиса Оценки Риска.

Далее в этом разделе будет рассмотрен каждый из перечисленных выше модулей, его назначение, структура, АРІ и программные инструменты, используемые для реализации.

### Модуль расчета предметных задач типовых аварий

<span id="page-49-0"></span>Все возможные аварийные ситуации в конечном итоге складываются из одной или нескольких типовых аварий. Решение некоторых задач, указанных в данном списке, представлено в предыдущих разделах. Примерный список следующий (будет со временем дополняться):

Огненный шар Взрыв КВВ Сгорание паро- и газовоздушных смесей в помещении Пожар пролива Пожар-вспышка Струйное горение

Данный модуль реализует расчет этих типовых аварий и, по сути, является реализацией «предметной» части Сервиса Оценки Риска.

Модуль реализован в виде микросервиса на платформе Java EE. Микросервис работает на отдельном сервере и отвечает на REST запросы в соответствии с декларированными методами API. Все доступные методы API документированы с помощью системы Swagger (OpenAPI).

Запросы и ответы на вызовы методов передаются в формате JSON. Например, по запросу «клиента» (браузера) на расчет типовой аварии «Огненный Шар» микросервис вернет примерно такое сообщение:

```
{
  "generalResult": [
\{ "distance": 6.22,
     "probability": 0.99,
     "potentialRisk": 0.000099
   },
\{ "distance": 10.1,
     "probability": 0.8,
     "potentialRisk": 0.00008
   },
       ...
  ],
  "effectiveDiameter": 5.42,
  "lifeTime": 3.242
}
```
ПолнуюдекларациюAPI модуля (в формате Swagger) можно загрузить по адресу: <http://service.rintd.ru/accidents/2.0.0/swagger.json>

Данный модуль используется также в разделе «Расчет типовых аварий» на сайте «Института Катастроф» по адресу:<https://rintd.ru/accidents/>

### <span id="page-50-0"></span>**Модуль генерации градиентов и изолиний расчетных величин на картах местности**

Результатом расчетов некоторых типовых аварий (предоставляемых описанным выше модулем) является некоторая величина, распределенная по ограниченной территории поверхности Земли. Такие пространственные величины для наглядности лучше всего отображать в виде изолиний или цветового градиента совместно с другими географическими картами (физическими, схематическими, спутниковыми).

Кроме того, иногда требуется увязать сами расчеты с какими-либо картографическими данными - например, с плотностью проживания людей на охватываемой расчетами территории, или с типом почвы/грунта. Хорошим примером может служить расчет величины коллективного риска, которая зависит от плотности нахождения людей на охватываемой территории.

Таким образом, задачей данного модуля является преобразование уже рассчитанных пространственных данных в картографический формат, который клиентская сторона способна отобразить.

Пользовательский интерфейс (front-end) может выступать в роли связующего звена, последовательно запрашивающего у одного микросервиса расчет, затем у другого подготовку и получение отображаемых картографических данных, и в конечном итоге отображающего эти данные поверх карт местности.

Данный микросервис реализован на языке программирования Scala с использованием дополнительных библиотек, таких как:

- GeoTrellis для работы с ГИС-объектами (растровыми и векторными);
- Breeze для работы с математическими функциями, в частности для работы со сплайнами;
- Akka HTTP для организации REST-запросов к API модуля.

Для части задач, в частности для постройки изолиний, также используются утилиты GDAL.

Надо отметить, что реализация данного микросервиса не предусматривает хранение пользовательских данных между сессиями и не предоставляет дополнительные ГИС-данные, такие как, например, векторные слои с зонами нахождения людей указанной плотности.

Декларация всех существующих методов модуля выполнена с помощью инструментов OpenAPI/Swagger.

Более подробно данный модуль описан в сборнике «Безопасность в техносфере 2019» по адресу - https://rintd.ru/files/publications/SiT2019.pdf#page=61

### Модуль авторизации и хранения пользовательских данных

<span id="page-51-0"></span>Для удобной работы с данным веб-приложением необходимо предусмотреть для пользователей возможность сохранять введенные ими данные между сеансами работы. Реализация такой возможности в свою очередь предусматривает наличие системы аутентификации/авторизации пользователей в приложении.

Полобный функционал является в лостаточной степени типовым для веб-приложений в целом. Поэтому для добавления в Сервис Оценки Риска указанных возможностей имеет смысл использовать уже готовые открытые реализации. Например, очень похожий функционал имеется в так называемых «Headless CMS» - Системах Управления Контентом, не имеющих пользовательского интерфейса.

В данном веб-приложении используется одна из них - система «Strapi» (https://strapi.io), работающая на платформе Node.JS. Для хранения данных Strapi использует одну из открытых СУБД (SQLite по-умолчанию). Запросы «клиентов» к CMS осуществляются через REST API, методы которого хорошо задокументированы с помощью Swagger (OpenAPI). Для доступа к настройкам CMS предусмотрена администраторская веб-панель, в которой можно легко создать модель данных для любых целей (таблицы в Базе Данных создадутся автоматически). В Strapi уже «из коробки» включены модули, предоставляющие возможности для аутентификации и регистрации новых пользователей, а также возможности разделения прав авторизованных пользователей посредством передачи JWT-токенов (JSON Web Token).

Реализация Сервиса Оценки Риска предполагает хранение в Базе Данных информации о пользовательских опасных объектах, но не предусматривает хранение результатов расчетов.

#### Модуль генерации отчетов

<span id="page-51-1"></span>Данный модуль является в большой степени опциональным. В том случае, если он будет все же реализован, то возьмет на себя часть вспомогательных функций, связанных с созданием архивов и реализацией возможностей для пользователя скачивать файлы с результатами расчетов.

Генерация отчетов предполагает создание файлов документов наподобие «Паспорта Безопасности Опасного Объекта» (в форматах Word, PDF) на основе типовых или пользовательских загружаемых шаблонов, в которые будут встраиваться результаты произведенных расчетов в виде таблиц и картографических ситуационных планов.

Основой для реализации данного модуля может стать библиотека isReport, работающая на платформе Node.JS, позволяющая, среди прочего, производить рендеринг картографических планов на сервере.

### Пользовательский интерфейс (front-end)

<span id="page-51-2"></span>В Сервисе Оценки Риска «front-end» берет на себя не только функцию пользовательского интерфейса, но и логику всего веб-приложения. То есть, встроенный в страницу веб-приложения JavaScript код в зависимости от действий пользователя будет передавать и запрашивать у различных микросервисов те или иные данные.

Элементы пользовательского интерфейса созданы на основе веб-компонентов достаточно новой технологии, предоставляемой современными браузерами. В качестве типовых элементов (кнопки, таблицы, формы и поля ввода, и т.п.) используются компоненты Vaadin [\(https://vaadin.com/components/\)](https://vaadin.com/components/). Для создания собственных веб-компонентов используются библиотеки lit-element [\(https://lit-element.polymer-project.org/\)](https://lit-element.polymer-project.org/) и lit-html [\(https://lit-html.polymer-project.org/\)](https://lit-html.polymer-project.org/).

Для разработки «front-end»-а был использован проект Open WC [\(https://open-wc.org/\)](https://open-wc.org/), который в значительной степени облегчает создание стартовой структуры проекта.

Для работы с географическими растровыми картами и наложенными поверх них векторными объектами (точки, поли-линии, полигоны) используется широко используемая открытая JavaScript библиотека Leaflet [\(https://leafletjs.com/\)](https://leafletjs.com/). Большим преимуществом этой библиотеки является существующий огромный набор дополнений, покрывающих весь необходимый картографический функционал.

<span id="page-52-0"></span>«Front-end» веб-приложения «Сервис Оценки Риска» будет встроен в сайт «Института Катастроф» и будет доступен по адресу - [https://rintd.ru/risktools/.](https://rintd.ru/risktools/)

# **Дизайн пользовательского интерфейса**

Дизайн пользовательского интерфейса состоит из четырех основных разделов («Объект», «Карты», «Результаты», «Загрузки»), которые спроектированы в виде встроенных в приложение «вкладок». Между «вкладками» разделов пользователь может свободно переключаться, не теряя текущее состояние работы. Все изменения, вносимые пользователем, автоматически сохраняются.

В разделе «Объект» пользователь может выбрать уже существующий Опасный Объект из списка или добавить новый. Предусмотрена возможность редактирования описательной информации об объекте. Список типов опасных объектов – расширяемый список. В первую очередь будут доступны объекты типа «АЗС», «Котельная» и «Условный объект».

В разделе «Карты» производится основная часть работы пользователя с выбранным Опасным Объектом — создание/редактирование геометрии составных частей (элементов) Объекта, ввод дополнительных параметров элементов и т. д. В этом же разделе пользователь может переключаться между видами карт — «Редактирование» / «План» / «Схема с уровнями риска».

Раздел «Результаты» содержит итоговые величины, таблицы с расчетами, а также описание методик, в соответствии с которыми были произведены расчеты.

Раздел «Загрузки» позволяет скачать данные, представленные в разделе «Результаты» в виде отдельных файлов или архива. В случае реализации микросервиса «Генерация отчетов» в данном разделе будет возможность скачать типовой отчет или загрузить собственный файл шаблона для формирования нестандартного отчета.

Далее на рисунках представлены эскизы пользовательского интерфейса Сервиса Оценки Риска (рис.  $7 - 13$ ).

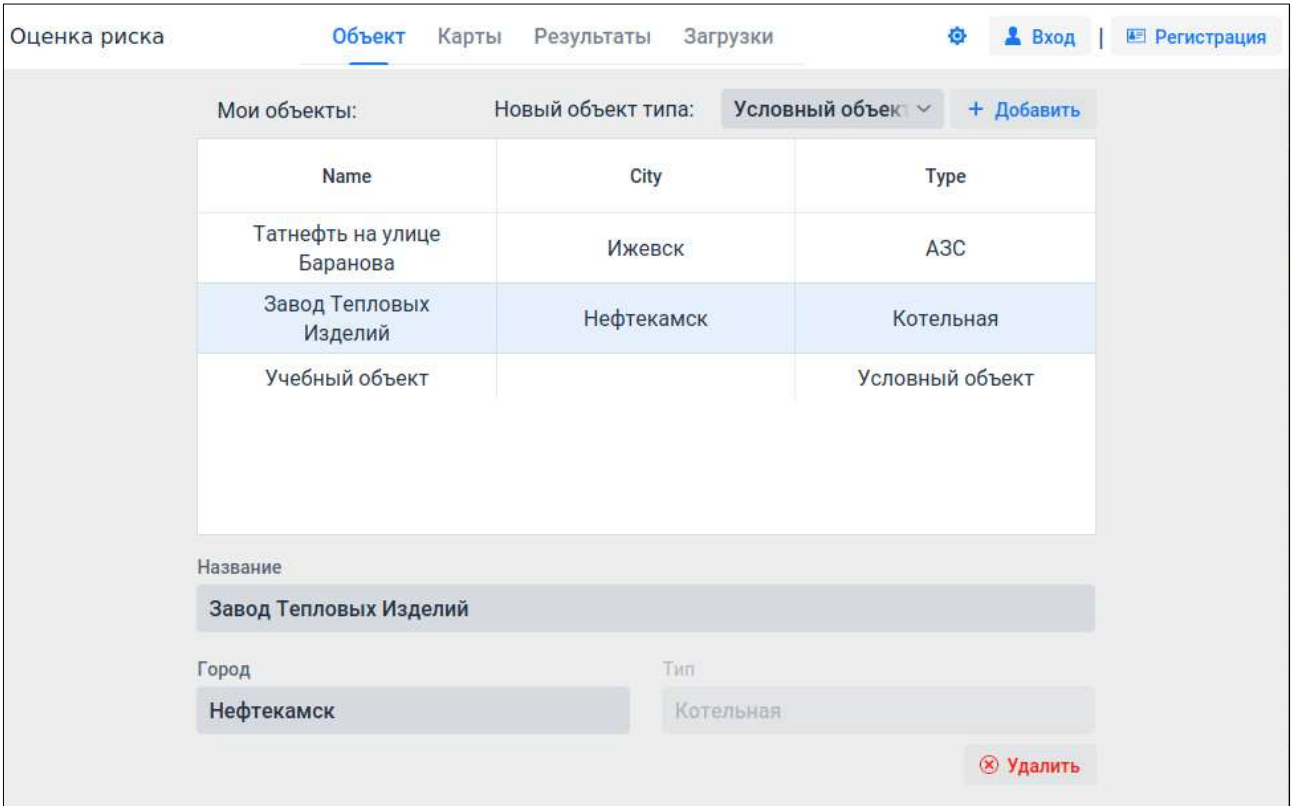

Рис. 7. Добавление нескольких опасных объектов различных типов.

Для неаутентифицированного пользователя введенная информация хранится лишь до закрытия вкладки браузера. В любой момент пользователь может войти со своей учетной записью или зарегистрироваться.

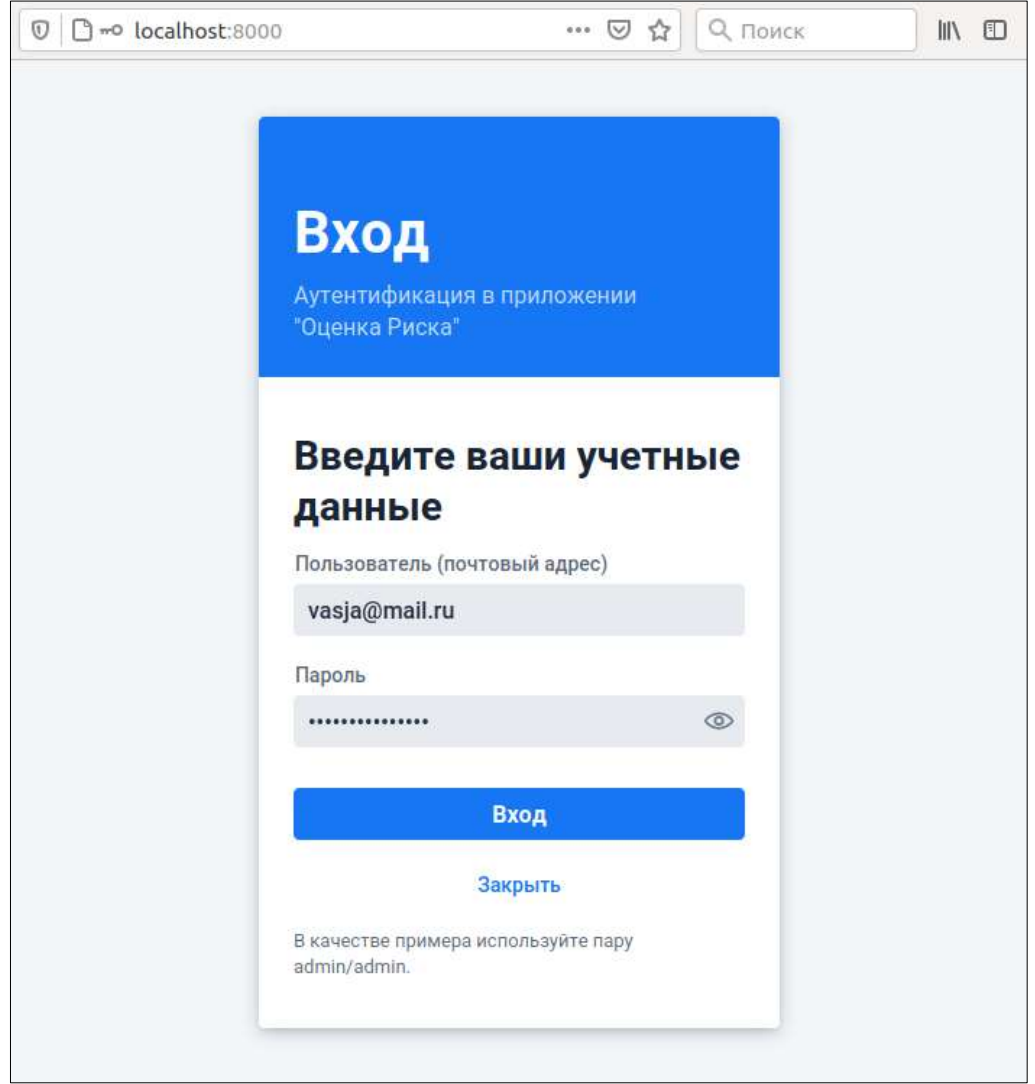

Рис. 8. Аутентификация/регистрация в веб-приложении.

Пользователь не покидает страницу веб-приложения, и вся введенная до этого информация будет сохранена на сервере.

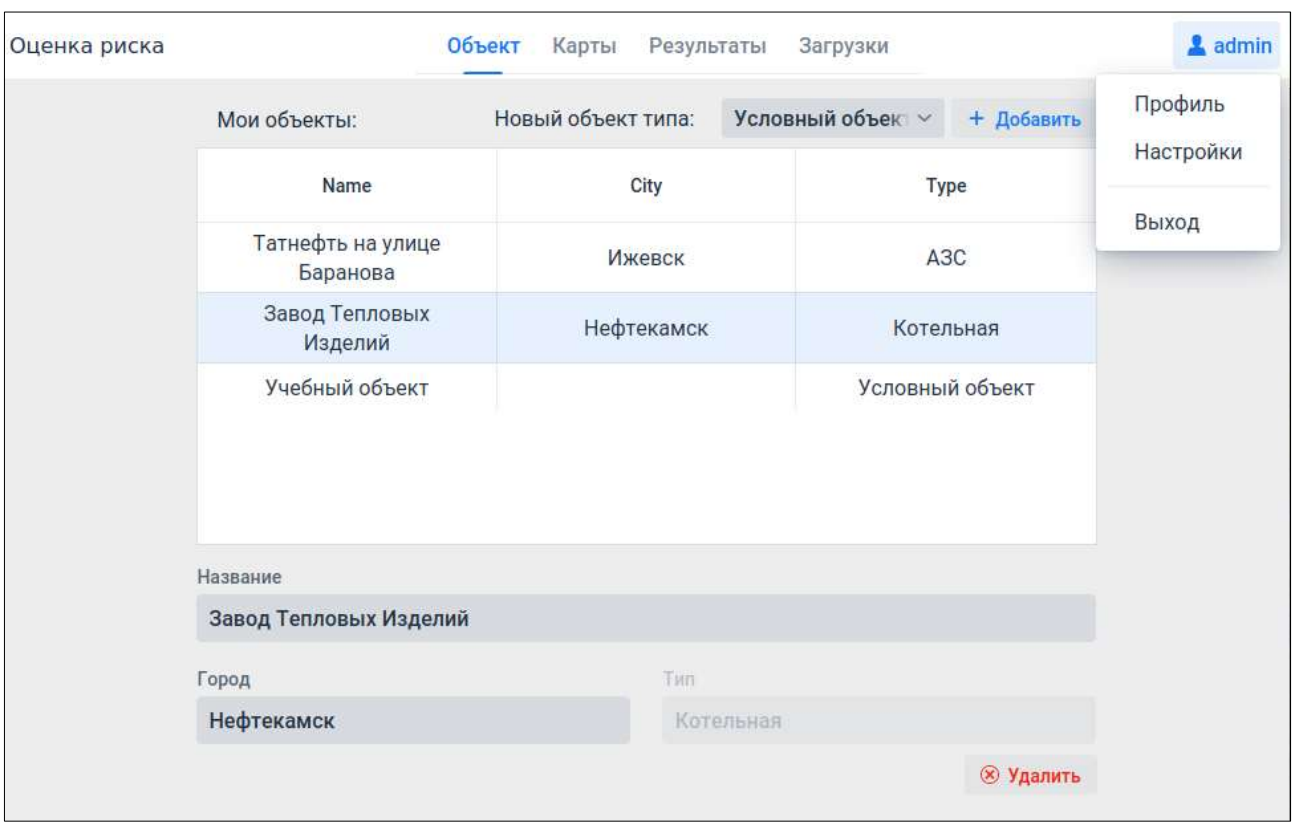

Рис. 9. Выбор опасного объекта из списка и демонстрация меню профиля пользователя.

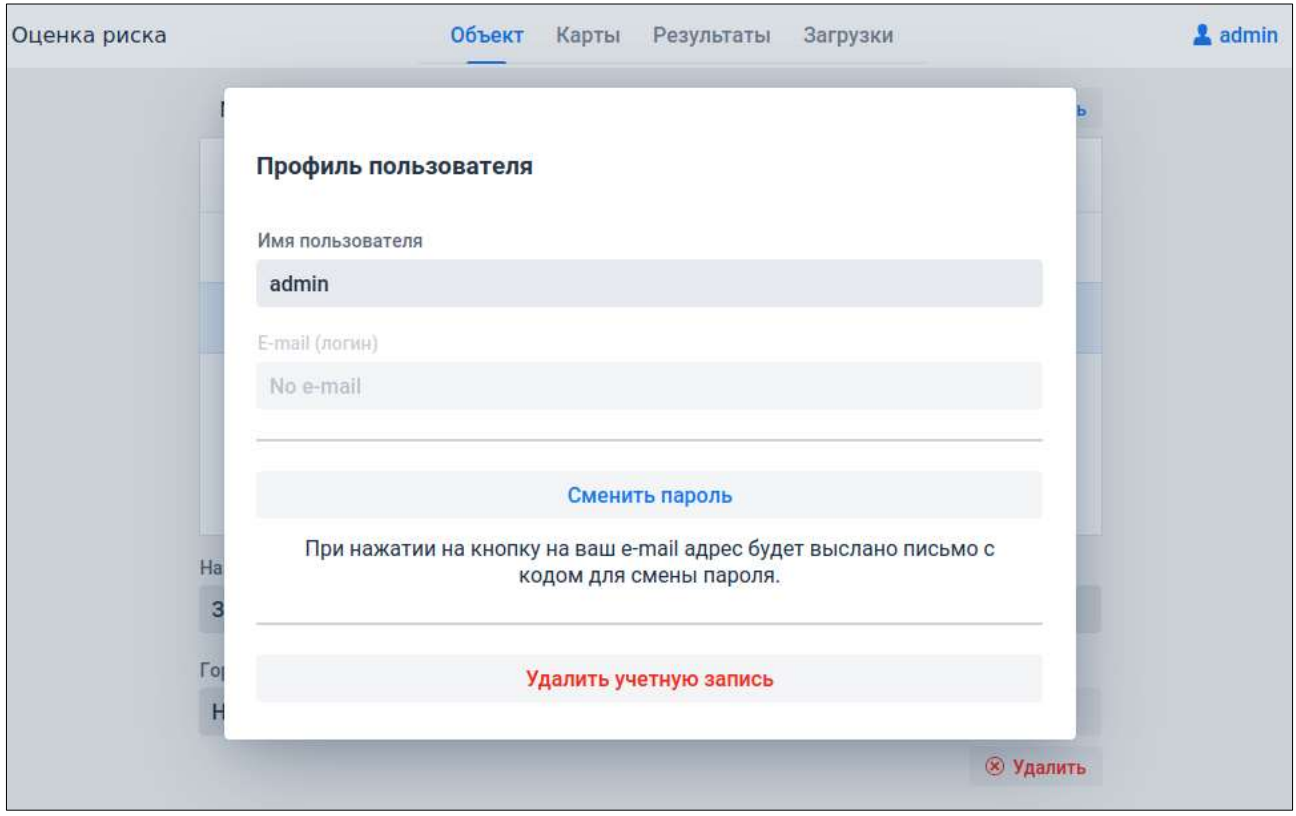

Рис. 10. Редактирование профиля пользователя.

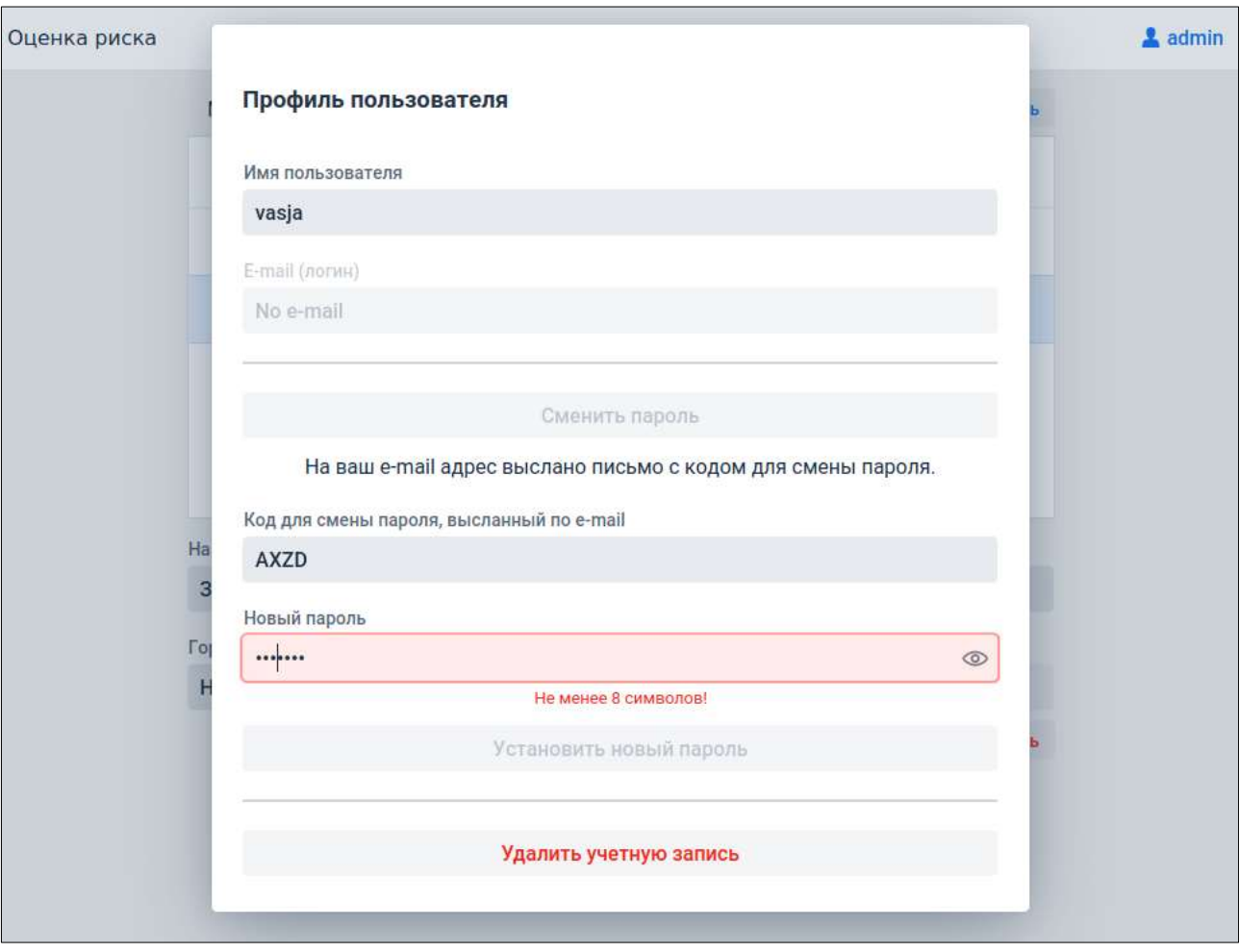

Рис. 11. Процедура смены пароля в профиле пользователя.

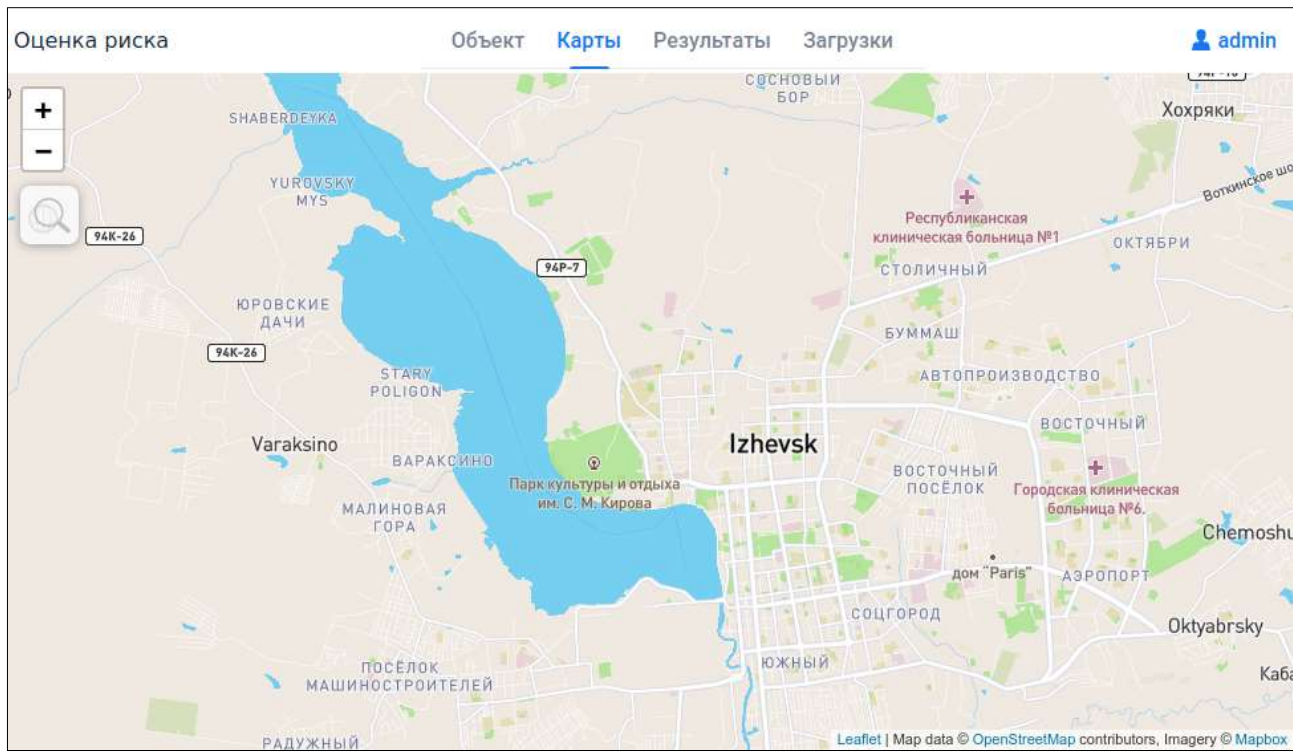

Рис. 12. Раздел «Карты».

В этой вкладке веб-приложения будет реализован редактор элементов опасного объекта, а также представление ситуационных планов с нанесенными изолиниями уровня риска. Дизайн пользовательского интерфейса будет вписан в карту, занимающую практически полный размер страницы.

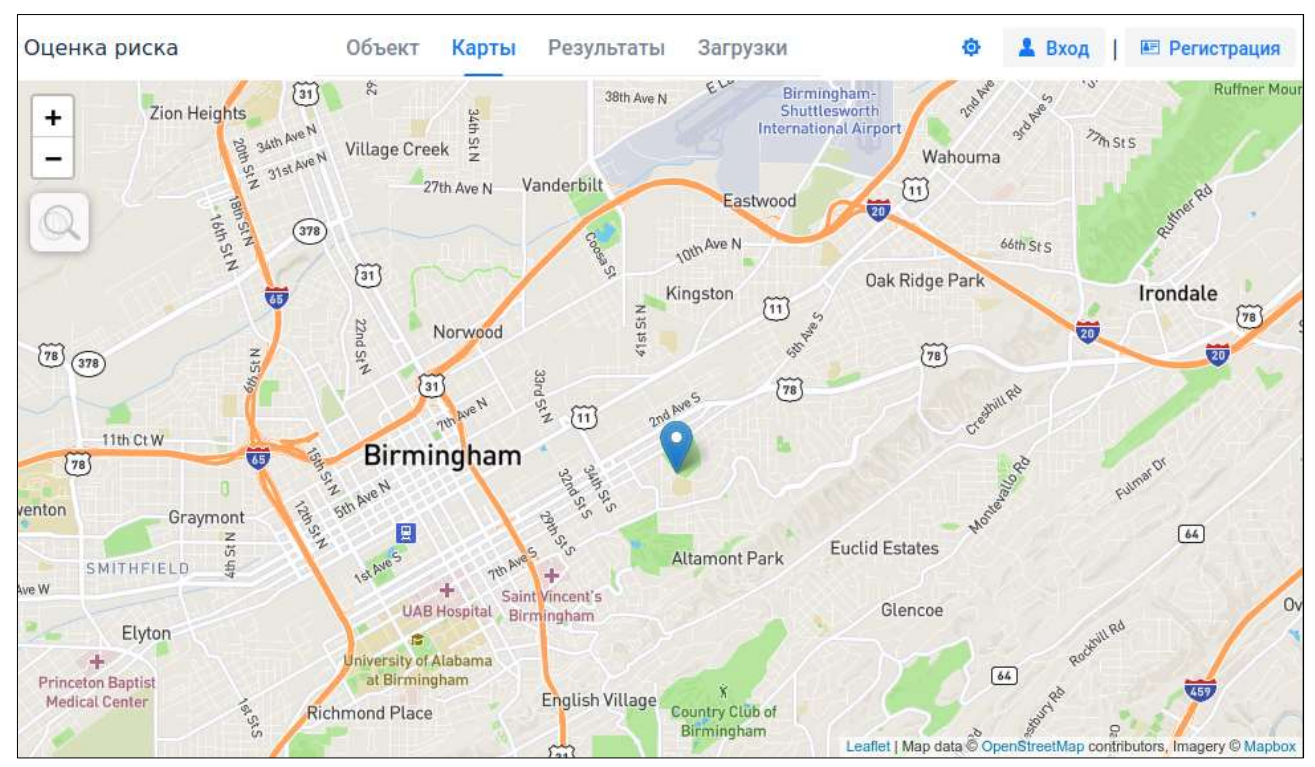

Рис. 13. Раздел «Карты» для неаутентифицированного пользователя.

# **10. Заключение**

<span id="page-58-0"></span>В данном учебном пособии продемонстрировано применение методов моделирования, численных методов, современных информационных технологий к решению прикладных задач в области прогнозирования последствий аварий, в области оценок рисков. Эти задачи возникают и при анализе техносферной безопасности и при создании цифровых систем обеспечения безопасности. Пособие содержит не только краткие описания постановок прикладных задач, но и краткие описания методов решений и элементы программ, позволяющие получить количественные оценки последствий элементарных аварий и рисков. Именно поэтому использована форма электронного издания, которая позволяет продемонстрировать внутренний механизм, заложенный в алгоритмах и программах прогнозирования последствий аварий и рисков.

Последствия более сложных аварийных сценариев, которые собственно и представляют интерес для практики, прогнозируются в рамках алгоритмического и программного обеспечения WEB-сервиса. В рамках WEB – сервиса решаются задачи, которые обычно ставятся в отношении техногенных объектов. Пособие - прекрасная возможность для студентов познакомиться с применением самых передовых технологий построения WEB –сервисов. WEB –сервис находится в открытом доступе.

# <span id="page-59-0"></span>**11. Библиографический список**

1. Колодкин В.М., Варламов Д.В., Яценко А.А. Современные вычислительные и информационные технологии в обеспечении безопасности./Проблемы анализа риска, том 10, № 5, 2013, с.28-37.

2. Федеральный закон «О техническом регулировании» (№184-ФЗ от 27.12.02 в редакции от 28.11.2015 г.).

3. ООО «СИТИС» [Электронный ресурс]. – [http://www.sitis.ru/,](http://www.sitis.ru/) свободный (03.03.2020).

4.ЗАО НТЦ ПБ [Электронный ресурс]. – [https://www.safety.ru/,](https://www.safety.ru/) свободный (03.03.2020).

5. «TOXI+» [Электронный ресурс]. – [https://toxi.ru/,](https://toxi.ru/) свободный (03.03.2020).

6. Неустановившиеся движения сплошной среды/ Станюкевич К. П. - М., "Наука", 1971.

7. Точечный взрыв. (Методы расчета. Таблицы). / Кестенбойм Х. С., Росляков Г. С., Чудов Л. А., - М., "Наука", 1974.

8. Аварии и катастрофы. Предупреждение и ликвидация последствий. Книга 1 / В.А. Котляревский, К.Е. Кочетков, А.А. Носач, А.В. Забегаев и др. Под ред.: К.Е. Кочеткова, В.А. Котляревского и А.В. Забегаева, — М., Издательство АСВ, 1995. — 320 с.

9. Отраслевое руководство по анализу и управлению риском, связанным с техногенным воздействием на человека и окружающую среду при сооружении и эксплуатации объектов добычи, транспорта, хранения и переработки углеводородного сырья с целью повышения их надежности и безопасности. — РАО "ГАЗПРОМ". М.: 1996.

10. Критерии поражения людей [Электронный ресурс]. [https://meganorm.ru/Data2/1/4293755/4293755568.htm#i211020,](https://meganorm.ru/Data2/1/4293755/4293755568.htm#i211020) свободный (20.02.2021).